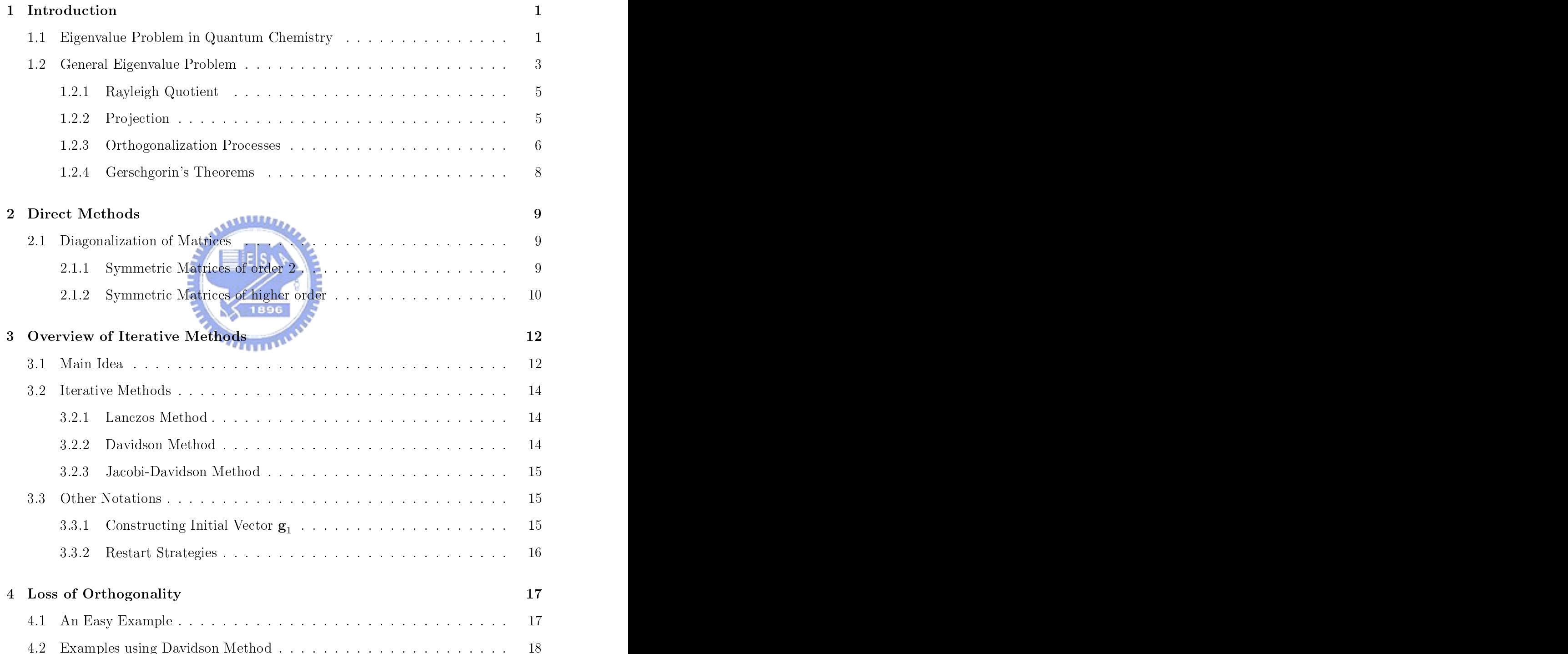

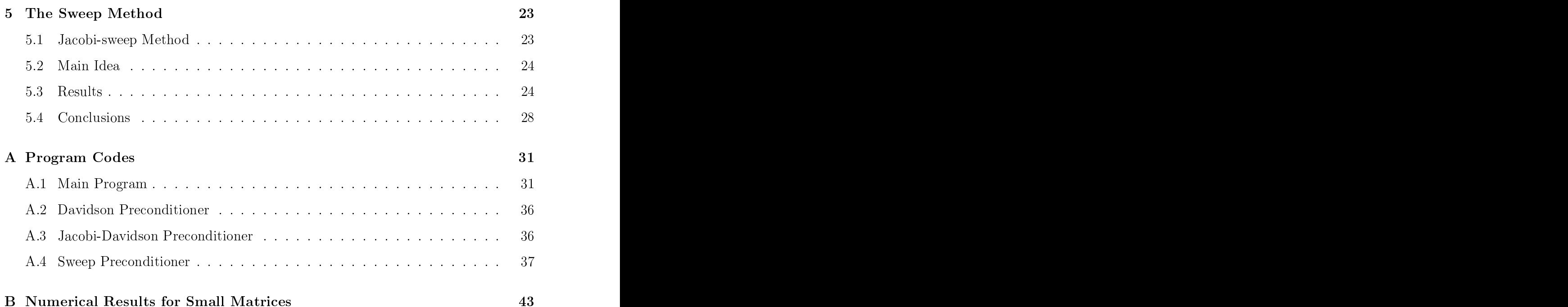

C Numeri
al Results for Large Matri
es 46

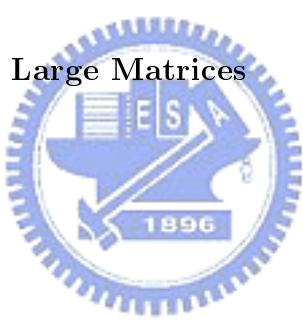

# List of Figures

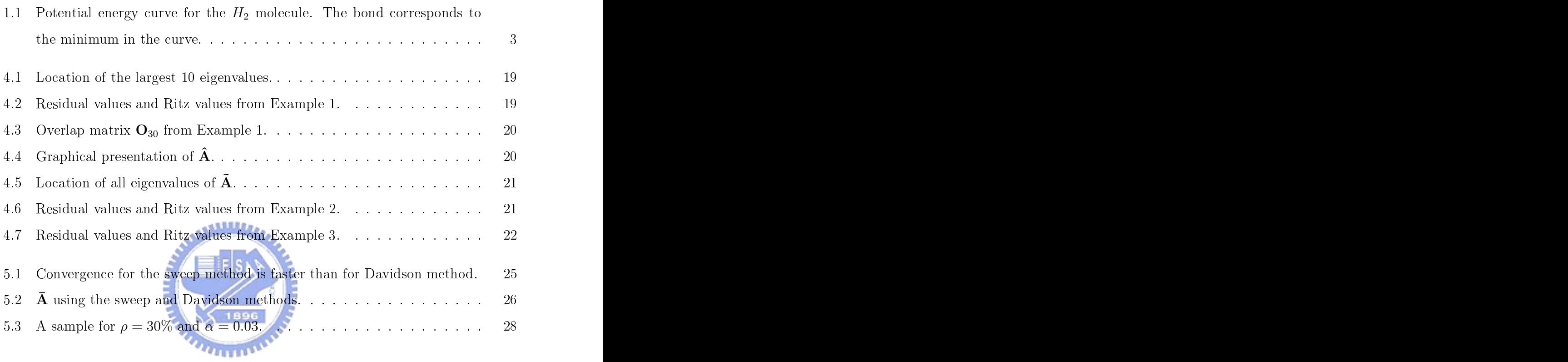

### chapter 1986, and 1986 and 1986 and 1986 and 1986 and 1986 and 1986 and 1986 and 1986 and 1986 and 1986 and 19

#### 1.1Eigenvalue Problem in Quantum Chemistry

For very small objects like molecules, we can not understand their behavior by Newton's laws. The S
hrödinger equation is used to predi
t their properties and behavior. Let  $\mathbf{x} = (x_1, x_2, \dots, x_p)$ . The Schrödinger equation has the form of

$$
\left[ -\frac{\hbar^2}{2m} \left( \frac{\partial^2}{\partial x_1^2} + \frac{\partial^2}{\partial x_2^2} + \dots + \frac{\partial^2}{\partial x_p^2} \right) + V(\mathbf{x}) \right] \Psi(\mathbf{x}) = E \Psi(\mathbf{x}),\tag{1.1}
$$

where  $V(\mathbf{x})$  is an external potential. The wave function  $\Psi(\mathbf{x})$  can be interpreted as the probability of finding molecules at a given position at a given time.  $E$  denotes the terizing some state state of a moleculescence of a moleculescence of a moleculescence of the moleculescence of (e.g., both determined by means of it. both determined by  $\mu$  ) is expected by the determined by means of it.

Nevertheless, it is di
ult to solve this dierential equation analyti
ally, so we need another way to a hieve it. Denote it is a state it in the control of the operator of the operator of the operator of the operator of the operator of the operator of the operator of the operator of the operator of the opera

$$
\hat{A} = -\frac{\hbar^2}{2m} \left( \frac{\partial^2}{\partial x_1^2} + \frac{\partial^2}{\partial x_2^2} + \dots + \frac{\partial^2}{\partial x_p^2} \right) + V(\mathbf{x}).\tag{1.2}
$$

Hen
e the S
hrödinger equation an be redu
ed to

$$
\hat{A}\Psi(\mathbf{x}) = E\Psi(\mathbf{x}).\tag{1.3}
$$

Now, it has been transformed into an eigenvalue problem, where E and  $\Psi(\mathbf{x})$  can be considered as the eigenvalue and eigenfunction of  $\hat{A}$ , respectively. The next step is to change the operator  $\hat{A}$  to a matrix form.

Let  $\Psi \in \mathcal{F}$ , where  $\mathcal F$  is a Hilbert space. We choose an orthonormal basis in  $\mathcal F$  :  ${g_i(\mathbf{x}) : i = 1, 2, \ldots}, \text{ then } \Psi(\mathbf{x}) = \sum_{i=1}^{\infty} c_i g_i, \text{ where } c_i = \int f_i^* \Psi d\mathbf{x}. \text{ In practice,}$ 

it is often possible to replace the complete basis set by some finite set of functions :  $f_1(\mathbf{x}), f_2(\mathbf{x}), \ldots, f_n(\mathbf{x})$ . After replacing  $\Psi(\mathbf{x})$  in Equation 1.3 by  $\sum_{i=1}^n c_i f_i(\mathbf{x})$ , we have

$$
\hat{A}\left(\sum_{i=1}^{n} c_i f_i(\mathbf{x})\right) = E\left(\sum_{i=1}^{n} c_i f_i(\mathbf{x})\right).
$$
\n(1.4)

For  $i = 1, 2, \dots, n$ , premultiply  $f_i(\mathbf{x})$  and integrate both sides in Equation 1.4:

$$
\sum_{j=1}^{n} c_j \int f_i^* \hat{A} f_j d\mathbf{x} = E\left(\sum_{j=1}^{n} c_j \int f_i^* f_j d\mathbf{x}\right).
$$
 (1.5)

By the fact  $\int f_i(\mathbf{x})^* f_j(\mathbf{x}) d\mathbf{x} = \delta_{i,j}$ ,

$$
\sum_{j=1}^{n} c_j \int f_i^* \hat{A} f_j d\mathbf{x} = E c_i.
$$
 (1.6)

Let the matrix  $\mathbf{A} = [\mathbf{a}_{i,j}]$ , where

$$
\mathbf{a}_{i,j} = \int f_i^* \hat{A} f_j d\mathbf{x},\tag{1.7}
$$

where  $f_i, f_j \in \mathcal{F}$ . From Equation 1.6, we have

$$
\mathbf{A}\mathbf{c} = \mathbf{c}.\tag{1.8}
$$

where  $\mathbf{c} = [c_1, c_2, \dots, c_n]^T$ . In general, **A** is a symmetric matrix since  $\hat{A}$  is a symmetric operator, i.e. Z

$$
\int f^* \hat{A} g d\mathbf{x} = \int g(\hat{A} f)^* d\mathbf{x} \tag{1.9}
$$

where  $f, g \in \mathcal{F}$ . The form of the problem has been changed from a differential equation to a linear system of the system of the system of the system of the system of the system of the system of the

$$
(\mathbf{A} - E\mathbf{I})\mathbf{c} = \mathbf{0}.\tag{1.10}
$$

You can find the structure of molecules using the eigenvalues of  $A$ . In Figure 1.1, there is no attra
tion between two hydrogen atoms when the distan
e between them is large. Once they get closer, their potential energy is lowered. When the energy is in minimum, it orresponds to a bond onne
ting these two atoms. The value of energy they possess in the minimum can be interpreted as the minimal eigenvalue of  $A$ . This is the physical meaning for the minimum eigenvalue. In general, calculating the eigenvalues of  $\mathbf{A}$ , allows for finding the bond lengths of the molecule by other procedures. Then you will understand the structure of molecules.

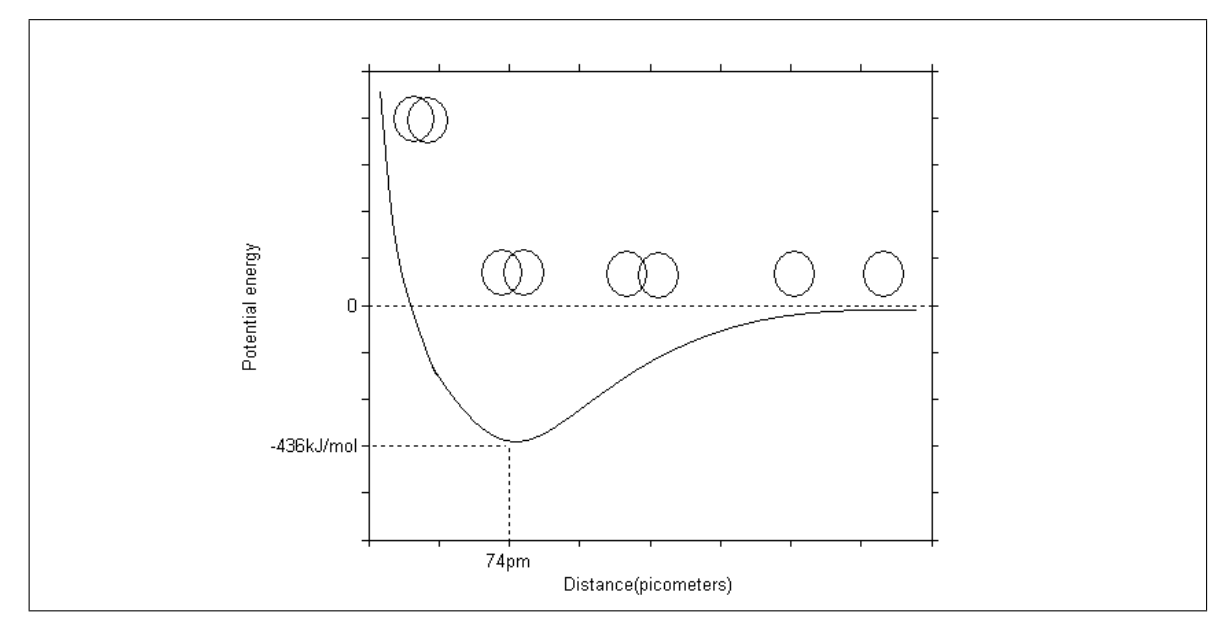

**Figure 1.1** Potential energy curve for the  $H_2$  molecule. The bond corresponds to the minimum in the curve. in the second contract of the second contract of the second contract of the second contract of the second contract of the second contract of the second contract of the second contract of the second contract of the second c

#### 1.2General Eigenvalue Problem

The general eigenvalue problem is a problem in the general eigenvalue problem is a problem in the problem in the problem is a problem in the problem in the problem in the problem in the problem in the problem in the proble

 $Au = \lambda u,$  (1.11)

where  $\lambda$  is called an eigenvalue of the matrix **A** of order n and **u** is the eigenvector corresponding to  $\lambda$ . You can consider the eigenvalue problem as a linear system since

$$
(\mathbf{A} - \lambda \mathbf{I})\mathbf{u} = \mathbf{0}.\tag{1.12}
$$

The linear equation has a nonzero solution **u** when  $(A - \lambda I)$  is singular, i.e. the determinant of  $(A - \lambda I)$  is equal to zero, i.e.,  $\det(A - \lambda I) = 0$ . We derive a characteristic polynomial

$$
\lambda^{n} + c_{n-1}\lambda^{n-1} + \dots + c_{1}\lambda + c_{0} = 0.
$$
 (1.13)

from  $\det(\mathbf{A} - \lambda \mathbf{I}) = 0$ . There are *n* roots  $\lambda_1, \lambda_2, \cdots, \lambda_n$  of the characteristic equation, and they are the eigenvalues exactly. Plug  $\lambda$  into Equation 1.12 to each eigenvalue, you can find all the eigenvectors  $\mathbf{u}_1, \mathbf{u}_2, \cdots, \mathbf{u}_n$  respect to them.

Let us assume that,

$$
\lambda_1 \leq \lambda_2 \leq \cdots \leq \lambda_n.
$$

We name the set of these eigenvalues the spectrum of **A** and denote it by  $\sigma(\mathbf{A})$ .

We can generalize the eigenvalue problems into an integral form

$$
\int_{a}^{b} G(x, y)f(x)dx = \lambda f(y),\tag{1.14}
$$

where  $G(x, y)$  is the kernel of the integral operator. Then we do not just have the problem in a matrix form, but rather a ontinuous ase.

There are many scientific fields that extensively use eigenvalue problems like quantum chemistry. After abstracting these problems, they may look similar. The matrices involved in the eigenvalue problems an be divided into two types, Hermitian matri
es and non-Hermitian matri
es. In this thesis, we onsider only Hermitian matri
es. Further, Hermitian matri
es an be redu
ed to symmetri ones sin
e we only use real-valued arithmeti
s.

The goal in eigenvalue problems is to find the eigenpairs of a given matrix, but requirements for the eigenvalues in different problems are not the same. In some problems you have to find all the eigenvalues of a small matrix, and others to look for the extreme eigenvalues of a large one. The two essential elements in calculating the eigenpairs of a large matrix are the computer memory requirements and accuracy. The efficiency is also important since we use large matrices (of order  $10<sup>6</sup>$  or even larger). Fortunately, usually the matri
es are diagonally dominant and sparse. On average, maybe only 10% or fewer of the elements of a large matrix are nonzeros.

There exist ways of reducing the memory requirements. The main cost of calculations using iterative methods is the onstant matrix-ve
tor produ
t operations. The accuracy is hard to check because we can not compute the exact eigenpairs of a large matrix directly, but there is still some bounds for eigenvalues. Once the problems with accuracy are eliminated, we should concentrate on improving the efficiency of our algorithms.

A fa
t for symmetri matri
es is that all the eigenvalue and eigenve
tors of them are real. Parti
ularly,

$$
\mathbf{x}^T \mathbf{A} \mathbf{x} \in \mathbf{R} \text{ for all } \mathbf{x} \in \mathbf{R}^n.
$$

This is a very important property sin
e it allows us for employing the Rayleigh quotient te
hniques to study our problems.

#### 1.2.1Rayleigh Quotient

Let  $x$  be a nonzero vector. The Rayleigh quotient is defined as

$$
\phi(\mathbf{x}) = \frac{\mathbf{x}^T \mathbf{A} \mathbf{x}}{\mathbf{x}^T \mathbf{x}}
$$
(1.15)

The range of  $\phi(\mathbf{x})$  is called the field of values of **A**, and it is the interval  $[\lambda_1, \lambda_n]$ . That means, the minimum value of  $\phi(\mathbf{x})$  is obtained if and only if **x** is the eigenvector corresponding to  $\lambda_1$ , and the maximum value of  $\phi(\mathbf{x})$  is obtained if and only if x is the eigenvector corresponding to  $\lambda_n$  =  $\mathbf{E}$  S

Since  $\lambda_1$  and  $\lambda_n$  are finite numbers, and so  $\phi(\mathbf{x})$  is bounded. The Rayleigh quotient is important both for theoretical and practical purposes. Sometimes, it is convenient to restrict the above definitions to a unit sphere in  $\mathbb{R}^n$ :

$$
\phi(\mathbf{x}) = \mathbf{x}^T \mathbf{A} \mathbf{x} \text{ for } \|\mathbf{x}\| = 1.
$$
\n(1.16)

These two different definitions lead to the same properties, and therefore we choose the one whi
h is easier to apply in a given situation.

#### 1.2.2Proje
tion

The orthogonal projection operator **P** on a vector  $x \in \mathbb{R}^n$  is defined as

$$
\mathbf{P}(\mathbf{u}) = \mathbf{x}(\mathbf{x}^T \mathbf{x})^{-1} \mathbf{x}^T \mathbf{u}.
$$
 (1.17)

In the eigenvalue problem considerations, we often need to compute the projection of **Ax** on **x** for some  $\mathbf{x} \in \mathbb{R}^n$ , i.e.

$$
\mathbf{P}(\mathbf{A}\mathbf{x}) = \mathbf{x}(\mathbf{x}^T\mathbf{x})^{-1}\mathbf{x}^T\mathbf{A}\mathbf{x}.\tag{1.18}
$$

Since  $(\mathbf{x}^T \mathbf{x})^{-1}$  is a constant, it implies

$$
\mathbf{P}(\mathbf{A}\mathbf{x}) = \frac{\mathbf{x}^T \mathbf{A}\mathbf{x}}{\mathbf{x}^T \mathbf{x}} \mathbf{x} = \phi(\mathbf{x})\mathbf{x}.\tag{1.19}
$$

From above, the projection of  ${\bf A}{\bf x}$  can be represented as the Rayleigh quotient  $\phi({\bf x})$ times **x**. There also exists another projection form defined through matrices. Suppose  $g_1, g_2, \ldots, g_m$  are linearly independent vectors that span a m-dimensional space  $\mathcal{L} \subseteq$  $\mathbb{R}^n$ . Then, a projection of  $\mathbf{u} \in \mathbb{R}^n$  onto  $\mathcal L$  can be defined as

$$
\mathbf{P}_{\mathbf{G}}(\mathbf{u}) = \mathbf{G}(\mathbf{G}^T \mathbf{G})^{-1} \mathbf{G}^T \mathbf{u}.
$$
 (1.20)

#### 1.2.3Orthogonalization Pro
esses

Suppose there are  $m$  independent normalized vectors  ${\bf g}_1,{\bf g}_2,\cdots,{\bf g}_m$  that need to be orthogonalized. The standard algorithm of Graph of Streets is provided by  $\Delta$  and the standard provided by  $\Delta$ pages  $10-12$ : 1012℄:

### Algorithm 1.1 : Gram-S
hmidt

- 1. First, define  $\mathbf{x}_1$  as  $\mathbf{g}_1$ .
- 2. For  $j = 2, \cdots, m$ , do
- 3.Calculate  $c_{i,j} = \langle \mathbf{g}_j, \mathbf{x}_i \rangle$ , for  $i = 1, 2, \ldots, j - 1$ .
- 4. $\mathbf{\hat{x}} = \mathbf{g}_j - \sum_{i=1}^{j-1} c_{i,j} \mathbf{x}_i.$  $\sum_{i=1}^{j-1} c_{i,j} \mathbf{x}_i.$
- 5.normalize  $\hat{\mathbf{x}}$  into  $\mathbf{x}_j$ .
- 6.

There is another algorithm alled Modied Gram-S
hmidt(MGS) that has better numeries: In the properties: In the contract of the contract of the contract of the contract of the contract o

### Algorithm 1.2 : Modified Gram-Schmidt

1. First, define  $\mathbf{x}_1$  as  $\mathbf{g}_1$ .

- 2. For  $j = 2, \cdots, m$ , do
- 3.  $\hat{\mathbf{x}} = \mathbf{g}_j$
- 4. For  $i = 1, ..., j 1$ , do
- 5.  $c_{i,j} = \langle \hat{\mathbf{x}}, \mathbf{x}_i \rangle$
- 6.  $\hat{\mathbf{x}} = \hat{\mathbf{x}} c_{i,j}\mathbf{x}_i$ .
- 
- 8. normalize  $\hat{\mathbf{x}}$  into  $\mathbf{x}_i$ .
- 

You can have better way than MGS if you change the inside for loop(from Step 4 to Step 7) in MGS. First of all, let  $\Gamma = \{1, 2, \ldots, j-1\}$ . Every time, find  $\mathbf{x}_p$  for  $p \in \Gamma$ such that  $\langle \hat{\mathbf{x}}, \mathbf{x}_p \rangle = \max_{i \in \Gamma} \langle \hat{\mathbf{x}}, \mathbf{x}_i \rangle$ , and then do  $\hat{\mathbf{x}} = \hat{\mathbf{x}} - \langle \hat{\mathbf{x}}, \mathbf{x}_p \rangle \mathbf{x}_p$  and  $\Gamma = \Gamma \setminus \{p\}$ . After  $j-1$  times, all the elements in  $\Gamma$  have be removed, and it means that we have projected  $\hat{\mathbf{x}}$  onto all the vectors  $\mathbf{x}_1, \mathbf{x}_2, \ldots, \mathbf{x}_{j-1}$ . We now show the practical algorithm *PRESERV* 

### Algorithm 1.3 : A Change in Modified Gram-Schmidt

- 1. First, define  $x_1$  as  $g_1$ .
- 2. For  $j = 2, \cdots, m$ , do
- 3.  $\hat{\mathbf{x}} = \mathbf{g}_j$
- 4.  $\Gamma = \{1, 2, \ldots, i-1\}$
- 5. For  $i = 1, ..., j 1$ , do
- 6. Find  $\mathbf{x}_p$  for  $p \in \Gamma$  such that  $\langle \hat{\mathbf{x}}, \mathbf{x}_p \rangle = \max_{i \in \Gamma} \langle \hat{\mathbf{x}}, \mathbf{x}_i \rangle$ .
- 7. Do  $\hat{\mathbf{x}} = \hat{\mathbf{x}} \langle \hat{\mathbf{x}}, \mathbf{x}_p \rangle \mathbf{x}_p$  and  $\Gamma = \Gamma \setminus \{p\}$
- 8.
- 9.normalize  $\hat{\mathbf{x}}$  into  $\mathbf{x}_i$ .

10.

Since all the vectors are normalized,  $\langle \mathbf{\hat{x}}, \mathbf{x}_i \rangle$  for  $i = 1, 2, \ldots, j - 1$  are values between −1 and 1. If you choose the vector  $\mathbf{x}_i$  for  $i = 1, 2, j - 1$  closest to  $\hat{\mathbf{x}}$ , then projecting  $\hat{\mathbf{x}}$ onto this vector will lead to smallest loss of presenting in the state of the state of the state of the state o

#### 1.2.4Gers
hgorin's Theorems

Before omputing the eigenvalues of matri
es, it is helpful to know the range of them. There are the eigenvalues are the eigenvalues as below, and the statements as below, and the statements are the statements are the statements are the statements are the statements are the statements are the statements are from [3, page  $71-72$ ]. [3, page 7172 The 7172 The 2002 The 2003 The 2004 The 2004 The 2004 The 2004 The 2004 The 2004 The 2004 The 200

**Theorem 1** Every eigenvalue of the matrix  $\bf{A}$  lies in at least one of the circular discs with centres  $\mathbf{a}_{i,i}$  and radii  $\sum_{j\neq i} |\mathbf{a}_{i,j}|$ .  $|\mathbf{a}_{i,j}|$ . The set of  $|\mathbf{a}|$ 

1896

**Theorem 2** If s of the circular discs of Theorem 1 form a connected domain which is isolated from the other discs, then there are precisely s eigenvalues of  $A$  within this connected domain.

From Theorem 1, if all the ir
ular dis
s are dis
onne
ted, you will be sure that the order of eigenvalues will be the same as the order of the diagonal elements of A. Then you know from whi
h diagonal element ea
h of the eigenvaluesis originating. The eigenvalues as the interaction of the interaction of the interaction of the distribution in the same in the same  $\mathcal{L}$ that in su
h situation, the number of eigenvalues depend on the number of diagonal

These two theorems an let you know if the order of eigenvalues
hange when you entings the radiin of district radii of district theory is districted in the complete the district of the second will be a harder problem to handle in such a handle in the such as the such that the such a handle in the such a handle in the such as a such a such a such as a such a such as a such a such as a such a such as a such a suc

### chapter 2014 - 2014 - 2014 - 2014 - 2014 - 2014 - 2014 - 2014 - 2014 - 2014 - 2014 - 2014 - 2014 - 2014 - 2014

### Direct Methods

I have written programs in FORTRAN 90, using various subroutines provided in LA-PACK pa
kages. Using the dire
t methods to solve problems has the advantage of producing exact answers. The efficiency of these subroutines decreases with increasing requirements for memory, so they are only useful for small matri
es. We may apply dire
t methods for diagonalizing matri
es of small order.

**SALLES** 

#### 2.1Diagonalization of Matri
es

The practical way to diagonalize a matrix is quite different from theoretical one. We discuss this for a matrix of order 2 first. *<u>THEFT</u>* 

### 2.1.1 Symmetri Matri
es of order <sup>2</sup>

In the case of matrices of order 2, it is simple to obtain their complete eigenpairs. Define a  $2 \times 2$  general symmetric matrix **A** as

$$
\mathbf{A} = \left(\begin{array}{cc} a & c \\ c & b \end{array}\right). \tag{2.1}
$$

First compute the roots  $\theta_1$  and  $\theta_2$  of the characteristic equation

$$
\theta^{2} - (a+b)\theta + (ab - c^{2}) = 0,
$$

and later calculate the eigenvectors by the solutions of  $(\mathbf{A} - \theta_i)\mathbf{x} = 0$  for  $i = 1, 2$ .

#### 2.1.2Symmetri Matri
es of higher order

Now, we consider **A** of order  $n > 2$ . In fact, it is hard to solve their characteristic equations like the way we did for matri
es of order 2. LAPACK is written in FORTRAN 77 and provides subroutines for solving the most ommon problems in numeri
al linear algebra. It provides a subroutine DSYEV, that onsist of DSYTRD and DSTEQR, to al
ulate the eigenpairs.

#### The Subroutine DSYTRD

The subroutine DSYTRD is used to reduce  $\bf{A}$  to a tridiagonal form  $\bf{T}$  by orthogonal similarity transformations, using Householder's method  $[4,$  pages  $74-77$ . An orthogonal similarity transformation of  $\bf{A}$  is given by the elementary symmetric matrix

$$
\mathbf{P}^{(r)} = \mathbf{I} - 2\mathbf{w}^{(r)} \{\mathbf{w}^{(r)}\}^T,
$$
\n(2.2)

where  $\mathbf{w}^{(r)}$  is a unit vector and defined below.

After doing  $(n-2)$  orthogonal similarity transformations  $A_{r+1} = P^{(r)}A_rP^{(r)}$  for  $r =$  $1, 2, \ldots, (n-2)$ , where  $\mathbf{A}_1 = \mathbf{A}$ , A will be reduced to a tridiagonal form. Simplistically, let  $\mathbf{x}_r$  be the  $r\text{th}$  column of  $\mathbf{A}_r$  that can be represented as

$$
\mathbf{x}_r^T = (\hat{\mathbf{x}}^T, x_{r+1}, \mathbf{y}^T) \tag{2.3}
$$

where  $\hat{\mathbf{x}}$  is  $r \times 1$ ,  $\mathbf{y}$  is  $\{n - (r + 1)\} \times 1$ .  $\mathbf{P}^{(r)}$  makes sure that the  $(r + 2)$ th to nth component of  $x_{r+1}$  will be equal to zero. Corresponding to the form of  $x_r$ , there is a way to choose  $\mathbf{w}^{(r)}$ , given by

$$
\{\mathbf w^{(r)}\}^T = (\mathbf{0}, \alpha v_{r+1}^{(r)}, \alpha \mathbf y^T) \tag{2.4}
$$

where  $v_{r+1}^r = x_{r+1} \pm s$  and  $\alpha = 2^{-1/2} \{ s^2 \pm x_{r+1} s \}^{-1/2}$  with  $s = \{ (x_{r+1})^2 + \mathbf{y}^T \mathbf{y} \}^{1/2}$ .

#### The Subroutine DSTEQR Subroutine DSTEQR

The subroutine DSTEQR is used to find the eigenpairs of  $T$  by employing the implicit QL or QR method [4, pages 85–89]. The LR algorithm is based on the LU decomposition. Let  $\mathbf{A}_1 = \mathbf{A}$ , and suppose the LU decomposition of  $\mathbf{A}_1$  is

$$
\mathbf{A}_1 = \mathbf{L}_1 \mathbf{R}_1 \tag{2.5}
$$

where  $L_1$  is unit lower triangular and  $R_1$  is an upper triangular matrix. Let

$$
\mathbf{A}_2 = \mathbf{R}_1 \mathbf{L}_1 \tag{2.6}
$$

By this pro
ess, it will lead to

$$
\mathbf{A}_s = \mathbf{L}_s \mathbf{R}_s \text{ and } \mathbf{A}_{s+1} = \mathbf{R}_s \mathbf{L}_s. \tag{2.7}
$$

 $A<sub>s</sub>$  will tend to an upper triangular matrix whose diagonal elements converge to the eigenvalues of A.

**ASSESSED** 

The QR algorithm from QR decomposition is defined as

$$
\mathbf{A}_s = \mathbf{Q}_s \mathbf{R}_s \text{ and } \mathbf{A}_{s+1} = \mathbf{R}_s \mathbf{Q}_s,\tag{2.8}
$$

where  $\mathbf{Q}_s$  is a unitary matrix and  $\mathbf{R}_s$  is an upper triangular matrix. Similar to the LR algorithm, you can find the eigenvalues of the sequence **A** by the limit of  $\{A_s\}$ . Also, columns of the limit converged by the sequence  $\{Q_1 \cdots Q_s\}$  represents the eigenvectors of  $\bf{A}$ .

You can see the necessity of setting matrices in the computer representation. It is impossible to do so for large matri
es be
ause of the limit of the available memory. You may find eigenpairs by these direct methods quickly but they are useless for the matrices of larger order. Because the computer memory is usually limited, we introduce iterative methods in next hapter that allow for determination of extremal eigenpairs without high memory requirements.

### Chapter 3 (1995) and 200 million and 200 million and 3 (1995) and 3 (1995) and 3 (1995) and 3 (1995) and 3 (19

### Overview of Iterative Methods

In the previous hapter we have dis
ussed are some ways to solve the eigenvalue problem for matrices of small order. Now let us turn to the matrices of large order as  $10<sup>6</sup>$ . It is a trouble to use this kind of matri
es in the omputer representation sin
e there is a limit of the available omputer memory. Iterative methods need mu
h less memory than direct methods for matrices of large order. Lanczos, Davidson and Jacobi-Davidson methods are examples of iterative methods, which are designed to find extreme eigenvalues. In general Lanczos, Davidson and Jacobi-Davidson methods can find a few extreme eigenvalues at the same time, but here we just look for a single minimum eigenvalue. In Section 3.1, we present the main idea of these methods. In Section 3.2, they will be introdu
ed in more details separately.

We search for the minimum eigenvalue of some matrix **A** using a sequence of subspaces  $\mathcal{K}_m$ . At the beginning,  $\mathcal{K}_1$  contains only a normalized vector  $\mathbf{g}_1$  as the initial vector. At iteration  $m$ , a normalized vector  $\mathbf{g}_{m+1}$  is produced, which is orthogonal to  $\mathbf{g}_1, \mathbf{g}_2, \ldots, \mathbf{g}_m,$ and defines  $\mathcal{K}_{m+1} = \text{span}(\mathbf{g}_1, \mathbf{g}_2, \dots, \mathbf{g}_{m+1}).$ 

At iteration  $m,$  define the projector  $\mathbf{P}_m$  onto  $\mathcal{K}_m$  as

$$
\mathbf{P}_m = \sum_{i=1}^m \mathbf{g}_i \, \mathbf{g}_i^T. \tag{3.1}
$$

There exists an eigenvector  ${\bf y}_m$  corresponding to the minimum eigenvalue  $\lambda_m$  of  ${\bf P}_m^T{\bf A}{\bf P}_m$ 

with restriction to  $\mathcal{K}_m$ . Let  $\mathbf{x}_m = \mathbf{P}_m \mathbf{y}_m$ . If

$$
\mathbf{A}\mathbf{x}_m \doteq \lambda_m \mathbf{x}_m,\tag{3.2}
$$

then we will say  $(\lambda_m, \mathbf{x}_m)$  is an approximate minimum eigenpair of **A**. By the way,

$$
\lambda_m = \min_{\mathbf{w} \in \mathcal{K}_m} \frac{\mathbf{w}^T \mathbf{A} \mathbf{w}}{\mathbf{w}^T \mathbf{w}}
$$
(3.3)

and so  $(\lambda_m, \mathbf{x}_m)$  is the best approximate eigenpair in  $\mathcal{K}_m$ .

If 3.2 fails, we will define

$$
\mathbf{g}_{m+1} = \mathbf{A}\mathbf{x}_m - \lambda_m \mathbf{x}_m. \tag{3.4}
$$

Here, Lanczos method does not change the direction of  $\mathbf{g}_{m+1}$ , but Davidson and Jacobi-Davidson methods use different ways to modify it. After normalizing  $\mathbf{g}_{m+1}$  and augmenting  $\mathcal{K}_m$  with  $\mathbf{g}_{m+1}$ , we proceed to next iteration.

It is difficult to execute this idea directly, and so the practical Algorithm 3.1 is the following: 1896

1. Generate a normalized vector  $\mathbf{g}_1$  as the initial vector.

$$
2. Set m = 1.
$$

- 3. Set  $\mathbf{G}_m = [\mathbf{g}_1 \mathbf{g}_2 \dots \mathbf{g}_m]$ .  $\ldots$   $\mathbf{g}_m$ .
- 4. Calculate a small matrix  $\mathbf{A}_m = \mathbf{G}_m^T \mathbf{A} \mathbf{G}_m$ .  ${}^{\textstyle T}_{\textstyle m} \textbf{A} \textbf{G}_m$ .
- 5. Calculate the minimum eigenpair  $(\lambda_m, \mathbf{z}_m)$  of  $\mathbf{A}_m$ .
- 6. Set  $\mathbf{x}_m = \mathbf{G}_m \mathbf{z}_m$ .
- 7. Calculate the residual vector  $\mathbf{r}_m = (\mathbf{A} \lambda_m \mathbf{I}) \mathbf{x}_m$ .
	- If  $\|\mathbf{r}_m\| < 10^{-8}$ , exit.
	- If  $\|\mathbf{r}_m\| \geq 10^{-8}$ , continue.
- 8. Let  $\mathbf{g}_{m+1} = \mathbf{r}_m$  and use Lanczos, Davidson or Jacobi-Davidson strategies to change the direction of  $\mathbf{g}_{m+1}$ .
- 9. Orthogonalize  $\mathbf{g}_{m+1}$  with respect to  $\mathbf{g}_1, \mathbf{g}_2, \ldots, \mathbf{g}_m$  and then normalize it.
- 10. Set  $m = m + 1$  and go to Step 3.

From Step <sup>3</sup> to Step 7, this algorithm is known as as the Rayleigh-Ritz pro
edure. It can be proved that it will converge to the same  $\lambda_m$  and  $\mathbf{x}_m$  like the one in the main idea [1, pages 216217℄, hen
e the results are still the same.

### 3.2 Iterative Methods

Lan
zos, Davidson and Ja
obi-Davidson methods use dierent strategies in Step 8, and we explain them in this section. By the way, given  $\mathbf{A} = [\mathbf{a}_{i,j}]$  and the diagonal matrix  $\mathbf{D} = [\mathbf{d}_{i,j}]$  where

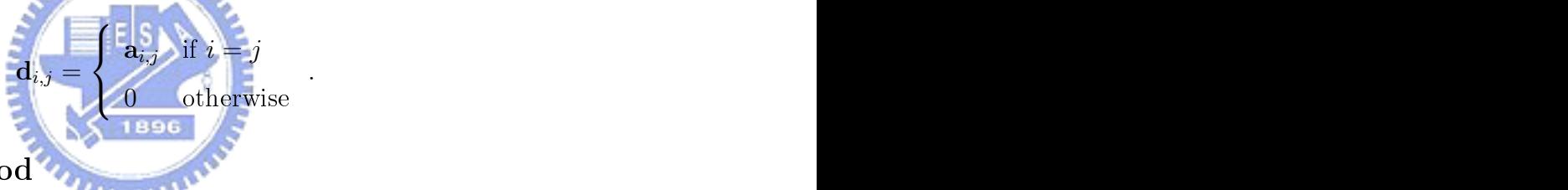

.

### 3.2.1 Lan
zos Method

8. Lanczos strategy : Do nothing to  $g_{m+1}$ .

Davidson and Ja
obi-Davidson methods are based on Lan
zos method, whi
h is <sup>a</sup> lassical method and was published in 1950. The small matrix  $\mathbf{A}_m$  derived from Lanczos method has very onvenient property - it is <sup>a</sup> tridiagonal matrix. Thisproperly is not shared by Davidson and Jacobi-Davidson methods. So, it is easier to calculate  $\mathbf{A}_m$ by using Lan
zos method. Nevertheless, the onvergen
e of Lan
zos method is mu
h slower than the other methods in general, and so we don't tell its detail.

### 3.2.2 Davidson Method

8. Davidson strategy :

$$
\mathbf{g}_{m+1} = (\mathbf{D} - \lambda_m \mathbf{I})^{-1} \mathbf{r}_m.
$$
\n(3.5)

Davidson method changes the direction of the residual vector by dividing each component of  $\mathbf{g}_{m+1}$  by  $\mathbf{a}_{i,i} - \lambda_m$ . This operation is sometimes called the diagonal preconditioning. The proof of convergence is given in [5].

#### 3.2.3Ja
obi-Davidson Method

8. Ja
obi-Davidson strategy :

$$
\mathbf{g}_{m+1} = \alpha (\mathbf{D} - \lambda_m \mathbf{I})^{-1} \mathbf{x}_m - (\mathbf{D} - \lambda_m \mathbf{I})^{-1} \mathbf{r}_m, \tag{3.6}
$$

$$
\alpha = \frac{\mathbf{x}_m^T (\mathbf{D} - \lambda_m \mathbf{I})^{-1} \mathbf{r}_m}{\mathbf{x}_m^T (\mathbf{D} - \lambda_m \mathbf{I})^{-1} \mathbf{x}_m}.
$$
\n(3.7)

The preconditioning in Jacobi-Davidson method is meant to find an approximate complement of the real eigenvector orthogonal to the Ritz vector  $[6]$ , hence its has more direct geometrical interpretation than Davidson's.

### 3.3 Other Notations

#### 3.3.1Constructing Initial Vector  $g_1$

In general, a good initial choice of vector for  $g_1$  can lead to faster convergence. Although there is no absolute way to generate it, we an provide a general way in Quantum Chemistry.

First of all, given a positive integer  $q$ , let the locational set

 $\mathcal{L} = {\sigma : \mathbf{a}_{\sigma,\sigma}$  is one of the q smallest elements in the diagonal part of **A**.}. (3.8)

Let K is spanned by  $\{e_{\sigma} : \sigma \in \mathcal{L}\}\)$ . Define the projector **P** onto K as

$$
\mathbf{P} = \sum_{\sigma \in \mathcal{L}} \mathbf{e}_i \, \mathbf{e}_i^T. \tag{3.9}
$$

There exists an eigenvector **y** corresponding to the minimum eigenvalue  $\lambda$  of  $P^TAP$ with restriction to K. Then  $\mathbf{g}_1 = \mathbf{P} \mathbf{y}$  is a choice of the initial vector.

#### 3.3.2Restart Strategies

The CPU time of ea
h step in
reases sin
e the subspa
e is be
oming larger and larger. The cost of each step comes mainly from the requirement of maintaining the orthogonality. If we do not wish to spend to much time for finding the extreme eigenvalue restart strategies may solve this problem. For instance, after 20 steps, you can remove all the vectors  $g_1, g_2, \ldots, g_{20}$  and take the Ritz vector  $x_{20}$  as the initial vector  $g_1$ .

Unfortunately, it may lead to reducing the speed of convergence or even a stagnation. A better way to solve this issue is to take more than one Ritz ve
tors as the starting space [6]. In the example above, you have the eigenvector  $y_{20}$  corresponding to the minimum eigenvalue  $\lambda_{20}$  of  $P_{20}^TAP_{20}$ . Also, there are eigenvectors  $y'_{20}, y''_{20}$  and  $20 \text{ and }$  $y_{20}'''$  corresponding to the 2nd, 3rd and 4th minimum eigenvalues  $\lambda'_{20}$ ,  $\lambda''_{20}$  and  $\lambda'''_{20}$ , re- $\frac{20}{20}$  and  $\lambda_{20}^{\prime\prime\prime}$ , re- $20, 10$ spectively. Then you have four Ritz vectors  $\mathbf{x}_{20}$ ,  $\mathbf{x}'_{20}$ ,  $\mathbf{x}''_{20}$  and  $\mathbf{x}'''_{20}$  obtained analogously 20 obtained analogously to  $\mathbf{x}_{20} = \mathbf{P}_{20}\mathbf{y}_{20}$ . After restarting the algorithm with these four Ritz vectors as  $\mathbf{g}_1$ ,  $\mathbf{g}_2$ , g<sup>3</sup> and g<sup>4</sup>, you have <sup>4</sup> dimensional subspa
e at the beginning.

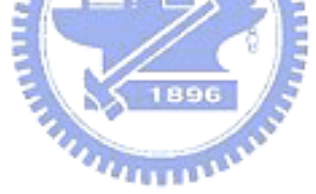

### Chapter 4 (1986) and the chapter 4 (1986) and the chapter 4 (1986) and the chapter 4 (1986) and the chapter 4 (1986) and the chapter 4 (1986) and the chapter 4 (1986) and the chapter 4 (1986) and the chapter 4 (1986) and t

### Loss of Orthogonality

In Step 9 in Algorithm 3.1 we orthogonalize the vectors  ${\bf g}_1, {\bf g}_2, \ldots, {\bf g}_m$  to make sure they are orthogonal. Unfortunately, if  $g_{m+1}$  lies almost entirely in  $\mathcal{K}_m$ , then the vectors will be just approximately orthogonal because of finite precision of their numerical representation. We explain this by an easy example again below.

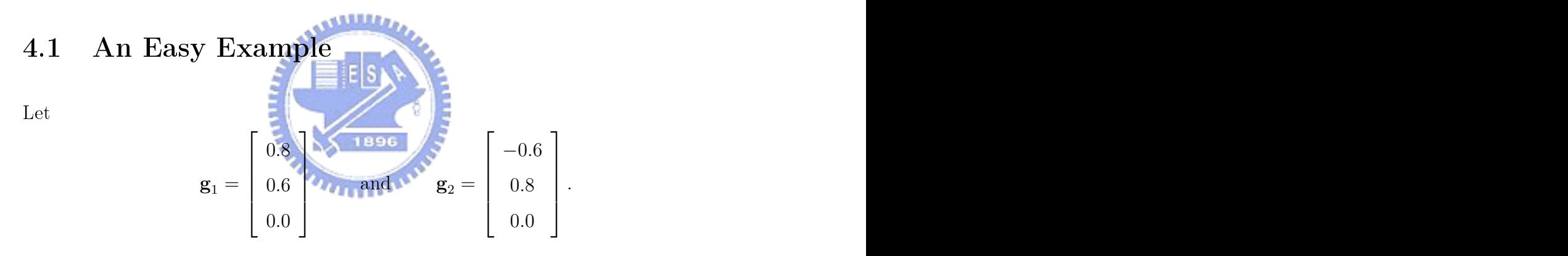

Clearly,  $\mathbf{g}_1$  is orthogonal to  $\mathbf{g}_2$ . Suppose that

$$
\mathbf{g}_3 = \begin{bmatrix} 1.0 \\ 1.0 \\ \alpha \end{bmatrix}
$$

is the vector obtained from Step 8 in Algorithm 3.1, where  $\alpha$  is a small number. In Step 9,  $\mathbf{g}_3$  has to be orthogonalized with respect to  $\mathbf{g}_1$  and  $\mathbf{g}_2$ . All operations are performed in double precision finite arithmetics and the final vector  $g_3$  is only approximately orthogonal to the previous vectors. We give the final vector  $\mathbf{g}_3$  for some  $\alpha$ below.

$$
\alpha = 10^{-4} \qquad \alpha = 10^{-8} \qquad \alpha = 10^{-12} \qquad \alpha = 10^{-16}
$$
  
\n
$$
\downarrow \qquad \qquad \downarrow \qquad \qquad \downarrow \qquad \qquad \downarrow
$$
  
\n
$$
\left[\begin{array}{cc} 4 \cdot 10^{-12} \\ 2 \cdot 10^{-12} \\ 1.0 \end{array}\right] \left[\begin{array}{cc} 4 \cdot 10^{-8} \\ 2 \cdot 10^{-8} \\ 1.0 \end{array}\right] \left[\begin{array}{cc} 4 \cdot 10^{-4} \\ 2 \cdot 10^{-4} \\ 1.0 \end{array}\right] \left[\begin{array}{cc} 0.3619 \\ 0.2212 \\ 0.9056 \end{array}\right] \qquad (4.1)
$$

The loss of orthogonality is more obvious while  $\alpha$  is smaller. It will inevitably lead to <sup>a</sup> wrong approximation of eigenvalues.

#### $4.2$ Examples using Davidson Method

In this se
tion, we show that for some matri
es Davidson method fails to onverge.  $\overline{D}$ ,  $\overline{D}$ , and  $\overline{D}$  mentioned below are diagonal matrices, and we always use the same starting vector  $\mathbf{t}_1 = (0, 0, ..., 0, 0.8, 0.6)^T$ . In Example 1 and Example 2, we show that the problems in the problems and the extreme eigenvalue lies with the distribution of the distribution of the distribution of the distribution of the distribution of the distribution of the distribution of the distrib clustered part of spectrum of  $A$  respectively. In Example 3, we show that in some cases the extreme eigenvalue is the extreme eigenvalue is the eigenvalue is the residual value is the residual value small enough. enough and the contract of the contract of the contract of the contract of the contract of the contract of the

### Example 1.

Let  $\bar{\mathbf{A}}$  be of order 200 defined by

$$
\bar{\mathbf{a}}_{i,j} = \begin{cases}\n\frac{10}{201 - i} & \text{if } i = j \\
0.1 & \text{if } |i - j| = 1 \\
0 & \text{if } |i - j| > 1\n\end{cases} \tag{4.2}
$$

The diagonal part  $\{\bar{\mathbf{a}}_{i,i}\}_{i=1}^{200}$  of  $\bar{\mathbf{A}}$  increases monotonically. By Gerschgorin's Theorem 1 all the radii are only 0.1, hen
e the distribution ofspe
trum is similar to the one of diagonal part of  $\bar{\mathbf{A}}$ . So the maximum eigenvalue is in the discrete part of spectrum (Figure 4.1). The overlap matrix  $\mathbf{O}_m$  at step m is defined by  $\langle \mathbf{g}_i, \mathbf{g}_j \rangle$ , where  $\langle , \rangle$  is the usual inner production in each interest of the overlap in each time over the production of the production of th the identity matrix normally. In Figure 4.2,we an see that the residual values and

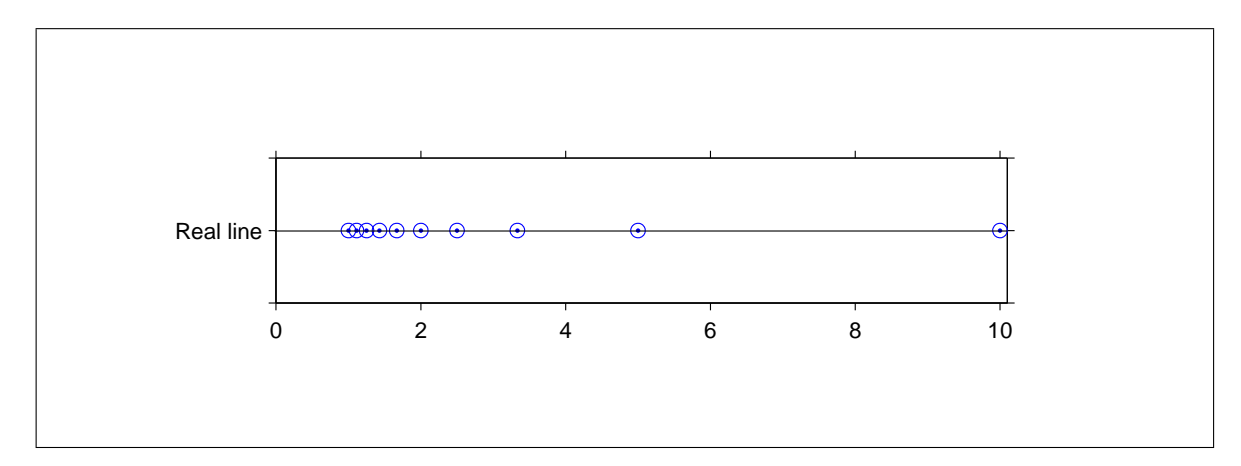

Figure 4.1 Lo
ation of the largest 10 eigenvalues.

Ritz values blow up while finding the maximum eigenvalue of  $\bar{A}$ . Since overlap matrices

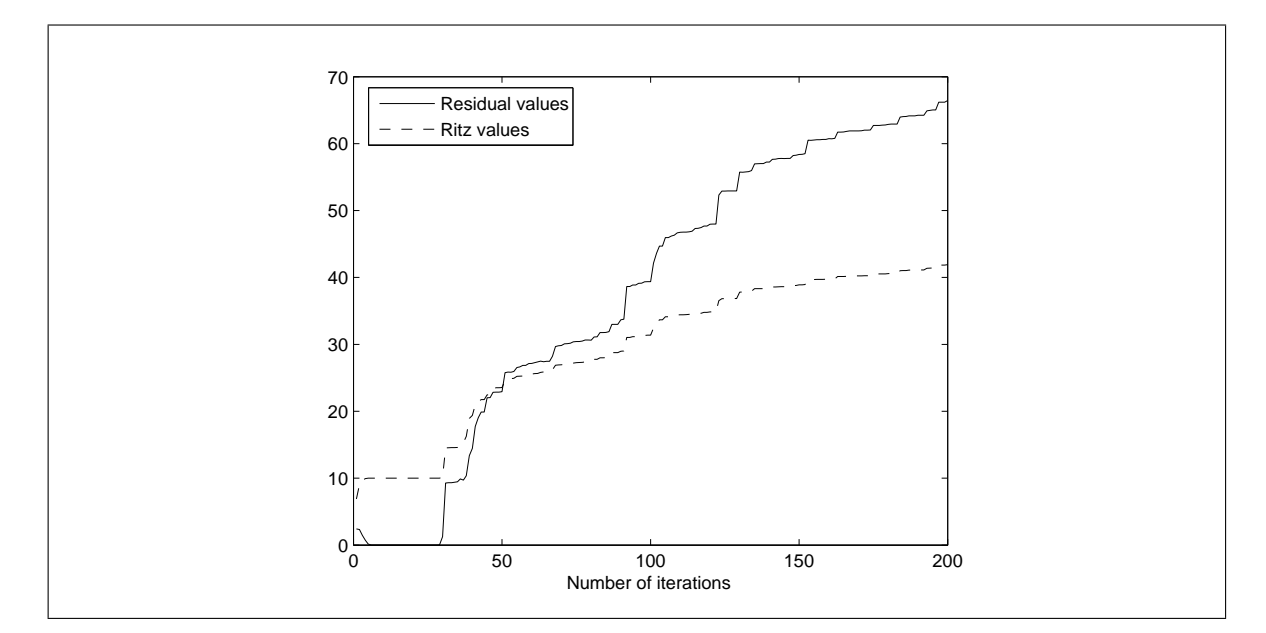

Figure 4.2 Residual values and Ritz values from Example 1.

are symmetric, we just show the upper triangular part of  $O_{30}$  excluding the diagonal elements in Figure 4.3. As you can see, it is very different from the identity matrix. Example 2.

Since  $\bar{\mathbf{A}}$  is symmetric, we can find an eigendecomposition:  $\bar{\mathbf{A}} = \mathbf{V} \bar{\mathbf{D}} \mathbf{V}^T$ . Let  $\hat{\mathbf{A}} =$  $\hat{\mathbf{V}} \hat{\mathbf{D}} \mathbf{V}^T$  where  $\hat{\mathbf{D}}$  is given by  $\hat{\mathbf{d}}_{i,i} = \frac{10}{i} - 1$  for  $i = 1$  to 200. The portrait of  $\hat{\mathbf{A}}$  is plotted in Figure 4.4; it is diagonally dominant. Constructing  $\hat{A}$  in this way implies

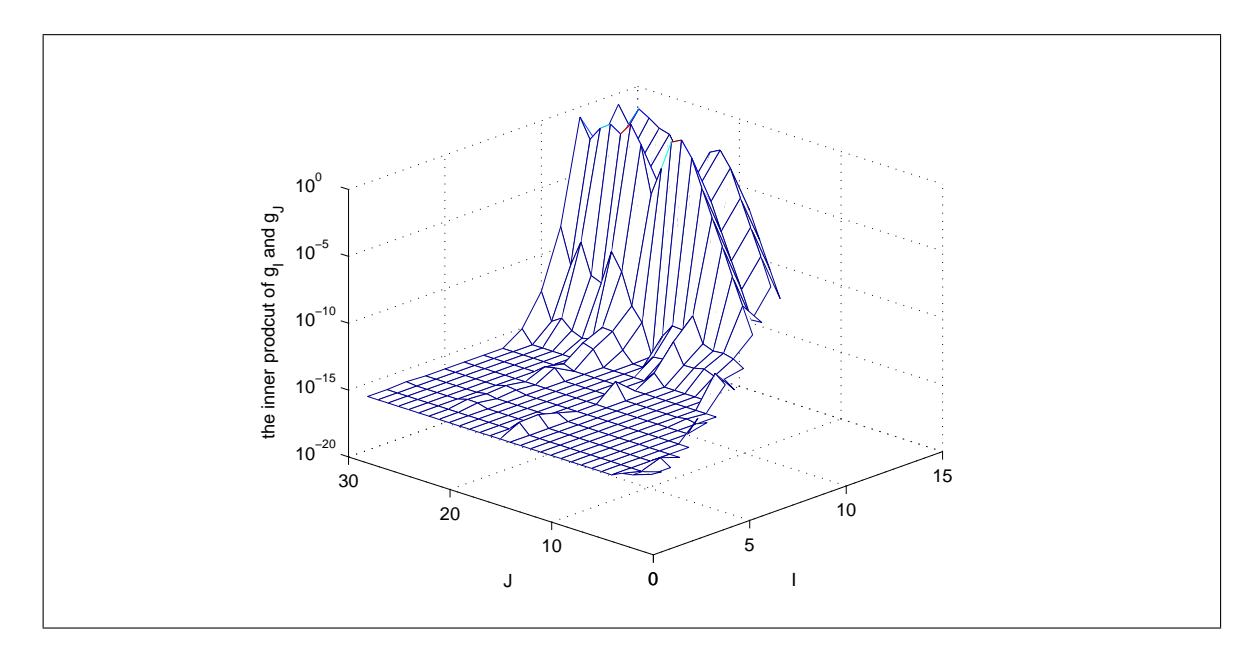

Figure 4.3 Overlap matrix  $O_{30}$  from Example 1.

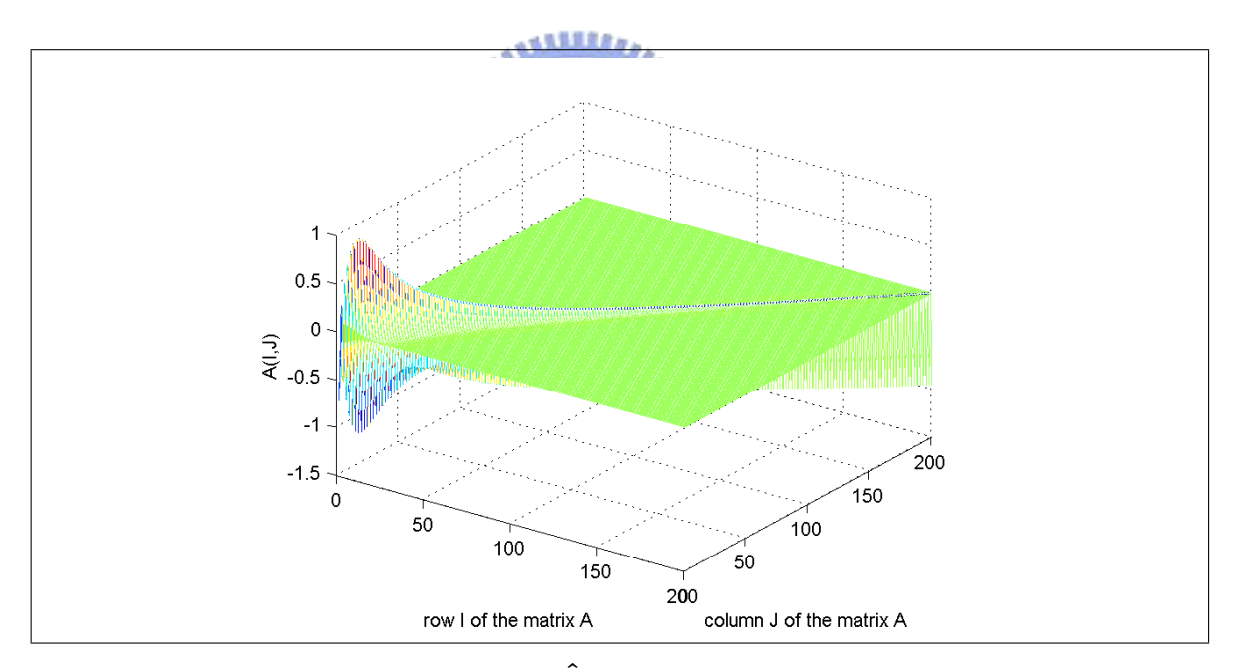

Figure 4.4 Graphical presentation of  $\hat{A}$ .

that the minimum eigenvalue of  $\hat{A}$  is -0.95. By applying Gerschgorin's theorems again, we consider a matrix whose minimum eigenvalue  $-0.95$  contained in the clustered part of spe
trum (Figure 4.5). A similar situation like Example 1, this ase also diverges when looking for the minimum eigenvalue (Figure 4.6).

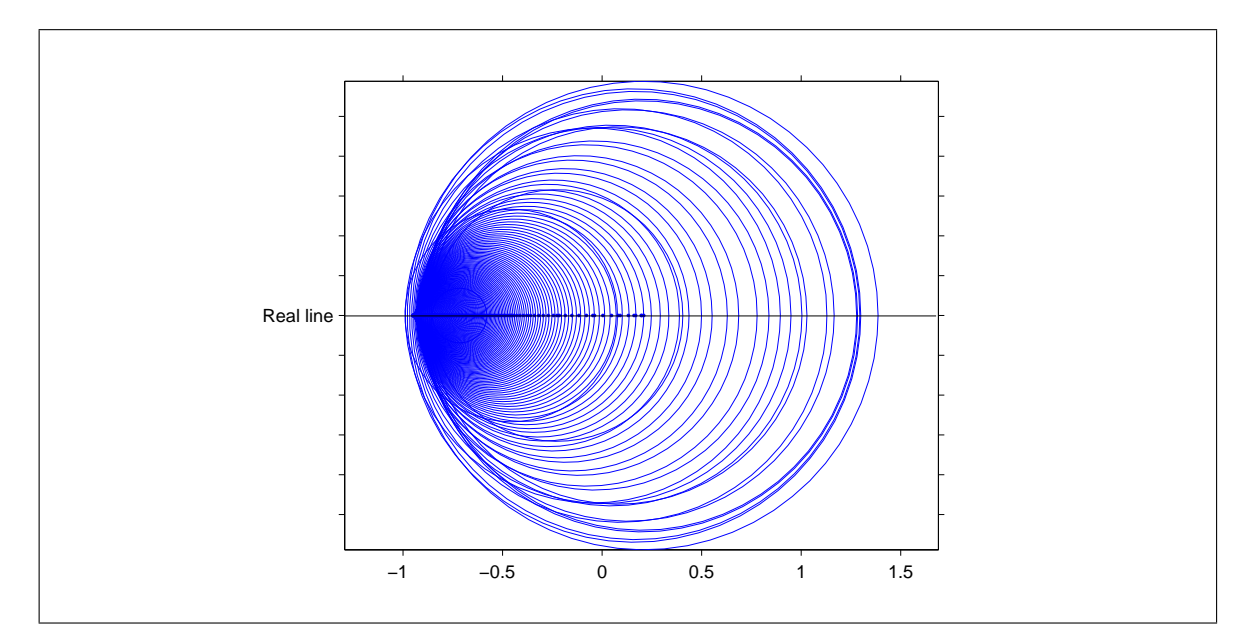

Figure 4.5 Location of all eigenvalues of  $\tilde{\mathbf{A}}$ .

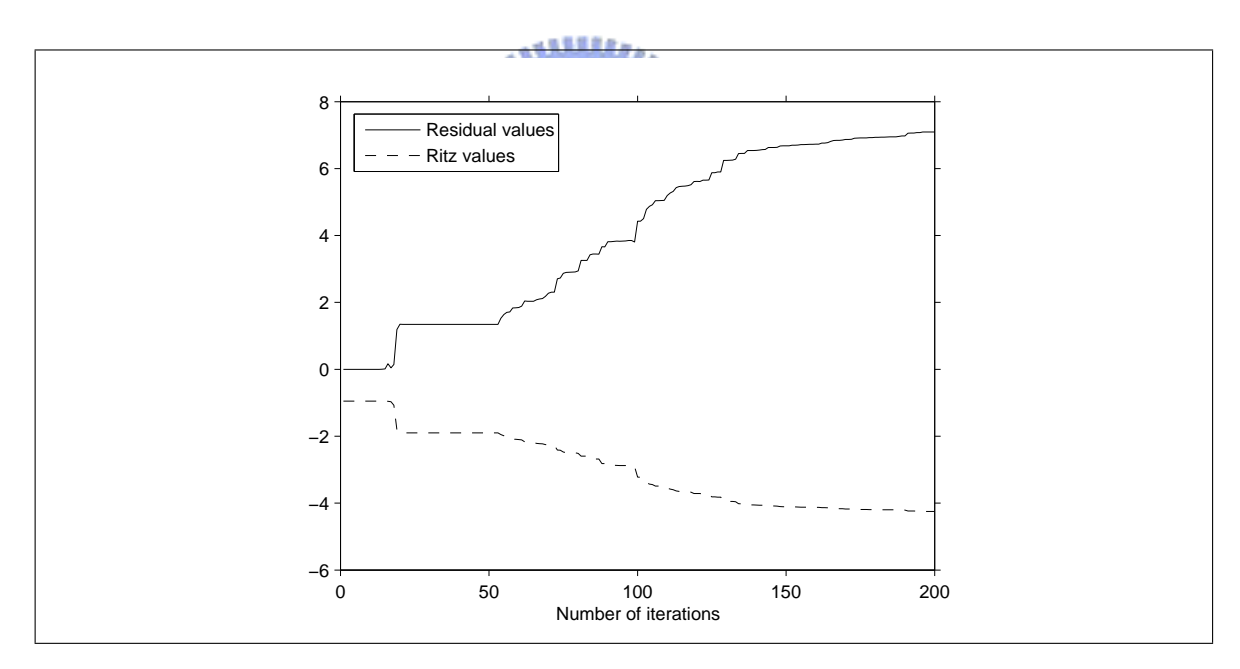

Figure 4.6 Residual values and Ritz values from Example 2.

### Example 3.

An interesting thing happens when we try to find the minimum eigenvalue of  $\tilde{A} =$  $\mathbf{V}\tilde{\mathbf{D}}\mathbf{V}^T$ . V is the one in Example 2 and  $\tilde{\mathbf{D}}$  is given by  $\tilde{\mathbf{d}}_{i,i} = \frac{10}{i}$  for  $i = 1$  to 200. The  $i$  for  $i = 1$  to 200. The portrait of  $\tilde{A}$  is similar to the one of  $\hat{A}$  and so it is dominant diagonally, too. From

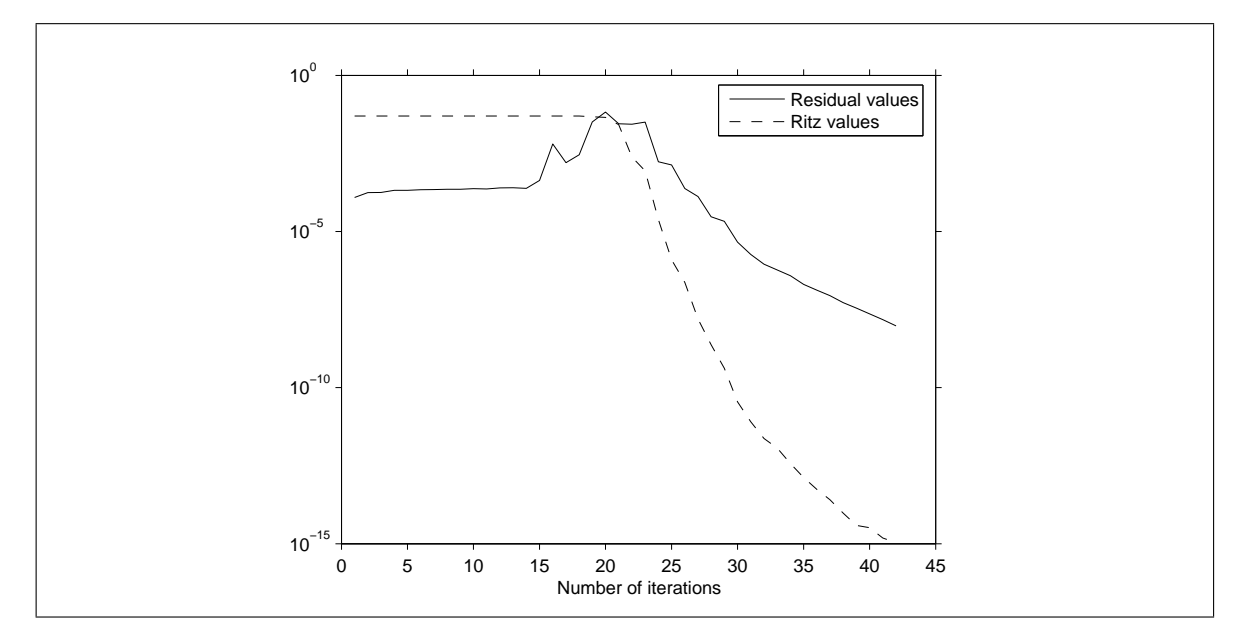

Figure 4.7 Residual values and Ritz values from Example 3.

Figure 4.7, it looks as if Davidson method has converged. Unfortunately, it is a "fake onvergen
e" be
ause the minimum eigenvalue should be 0.05. We use the notation from Chapter 3 to explain this situation. At step  $m$ , we have an approximate eigenpair  $(\lambda_m, \mathbf{y}_m)$ .  $\lambda_m$  can be represented as

$$
\lambda_m = \mathbf{y}_m^T \lambda_m \mathbf{y}_m = \mathbf{y}_m^T \mathbf{P}_m^T \tilde{\mathbf{A}} \mathbf{P}_m \mathbf{y}_m = (\mathbf{P}_m \mathbf{y}_m)^T \tilde{\mathbf{A}} \mathbf{P}_m \mathbf{y}_m.
$$

So,  $\lambda_m > 0$  since  $\tilde{A}$  is positive definite. (The eigenvalues of  $\tilde{A}$  are all positive.) That's why  $\hat{A}$  and  $\hat{A}$  are similar, but the Ritz values here don't decrease like the ones in Figure 4.7.

If the orthogonalization in Step 9 of Algorithm 3.1 is done twi
e, Davidson method will converge to the proper extreme eigenvalues for all these three matrices deduct here.

### chapter 5 and 5 and 5 and 5 and 5 and 5 and 5 and 5 and 5 and 5 and 5 and 5 and 5 and 5 and 5 and 5 and 5 and

### The Sweep Method

Davidson method usually onverges within several iterations if the matrix is su
iently diagonally distinct that is sometimes the issue the issue the  $\pi$  is slower. When the issue the issue the international contract of the international contract of the international contract of the international contract of Ritz value is very lose to some eigenvalue, then itmay require one hundred steps to onverge. In this hapter, we will dis
uss <sup>a</sup> modied method named as the sweep method to redu
e the number of steps.

# 5.1 Jacobi-sweep Method

Before introdu
ing the sweep method, we dis
uss its main idea rst - Ja
obi-sweep method. Jacob is based on Japanese method is based on Japanese and Japanese is pages 426434. It is based on Ja used to sear
h for the extreme eigenvalues.

In the space  $\mathbf{R}^n$ , there exists an orthonormal basis  $\mathcal{B} = \{\mathbf{e}_1, \mathbf{e}_2, \dots, \mathbf{e}_n\}$ . Dividing  $\mathcal B$  into subsets of  $d$  elements yields a partition of  $\mathcal B:\mathcal B_1,\mathcal B_2,\ldots,\mathcal B_{\lceil \frac{n}{d}\rceil}.$  (the last subset  $\mathcal{B}_{\lceil \frac{n}{d} \rceil}$  may contain less vectors than d.) When Jacobi-sweep method is executed, we need a normalized starting vector  $s$  with its first  $d$  components equal to zero. We can brief hara
terize this method in the following way.

For  $i = 1$  to  $\lceil \frac{n}{d} \rceil$ , do d  $\vert$ , do

1. Define the projector **P** onto the subspace spanned by **s** and  $\mathcal{B}_i$  as

$$
\mathbf{P} = \mathbf{s}\,\mathbf{s}^T + \sum_{\mathbf{e}_j \in \mathcal{B}_i} \mathbf{e}_j \,\mathbf{e}_j^T. \tag{5.1}
$$

2. Calculate the eigenvector **y** corresponding to the minimum eigenvalue  $\lambda$  of  $\mathbf{P}^T\mathbf{A}\mathbf{P}$ with restriction to the space spanned by the vectors in  $\mathcal{B}_i$ , and redefine  $\mathbf{s} = \mathbf{Py}$ .

$$
\mathbf{As} \doteq \lambda \mathbf{s},\tag{5.2}
$$

then  $(\lambda, s)$  will be the approximate minimum eigenpair of **A**. Otherwise, make next d components of **s** equal to zero, and then normalize it.

We call this procedure "one sweep" or "sweeping once". After this process is executed one time, there may be no convergence. Then, we define the final vector **s** as the starting ve
tor of the next sweep. It may onverge to the sought eigenvalue by a large number of sweeps, and therefore it may prove to be useless for practical reasons. In the next section, we discuss about how to use Jacobi-sweep method in practice.

### 5.2 Main Islam International Activity of the Community of the Community of the Community of the Community of the Community of the Community of the Community of the Community of the Community of the Community of the Communi

The main structure of the sweep method is similar to the methods mentioned in Chapter 3. The main difference is  $Step 8$  in Algorithm 3.1. The strategy in the sweep method 1896 is as follows:

8. The sweep strategy: Sweep the Ritz vector a fixed number of times and define it as  $\mathbf{g}_{m+1}$ .

In Davidson and Jacobi-Davidson methods, the residual vector is modified in Step 9, however here we change the direction of the Ritz vector by relaxing it by the sweep method. That is a quite different approach to construct the next Ritz vector. We show some results obtained using this approach in the next section.

### $5.3$

We found that the sweep method has faster convergence than Davidson and Jacobi-Davidson methods. This phenomenon is demonstrated using the matrix  $\overline{A}$  from Example 1 in Chapter 4, but here we search for the minimum eigenvalue.

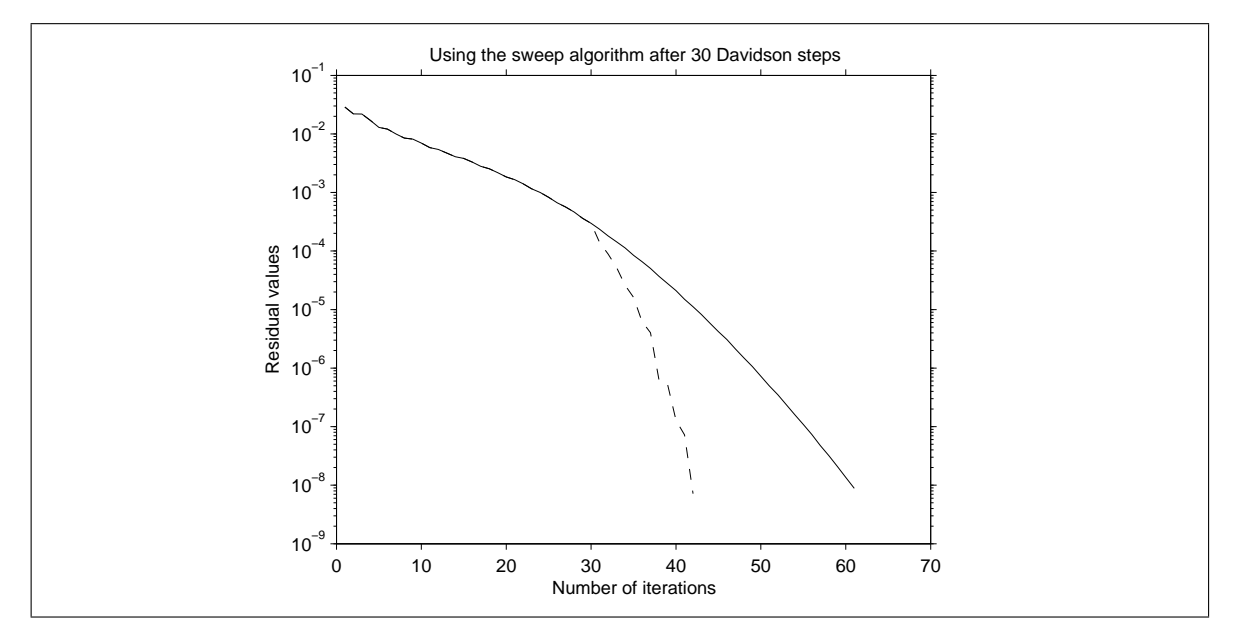

Figure 5.1 Convergen
e for the sweep method is faster than for Davidson method.

متقلقه

In Figure 5.1, the dashed line represents the convergence history obtained with combined Davidson and the sweep methods. It uses Davidson method in the first 30 steps, and the sweep method later. The solid line represents the convergence history obtained when only Davidson method is used. We see the dashed line goes down faster than the solid one, whi
h means that the sweep method has faster onvergen
e in this

In Figure 5.2, we use the sweep and Davidson methods for the matrix  $\overline{A}$ . You can see the dashed line is below the solid one, whi
h means that the sweep method needs fewer steps to onverge. In the present implementation, the ost of the pre
onditioner for the sweep method is more expensive than for Davidson and Ja
obi-Davidson methods. Therefore these methods ompete for time. It is possible that the sweep method is faster than the other methods sin
e it needs mu
h fewer iterations, even though it osts more time for preconditioning.

Now we introdu
e one kind of matrix that is alled the band matrix. For a band matrix **B**, it has nonzero elements  $\mathbf{b}_{i,j}$  for  $0 \leq |i - j| \leq \omega$ , where  $\omega$  is called the

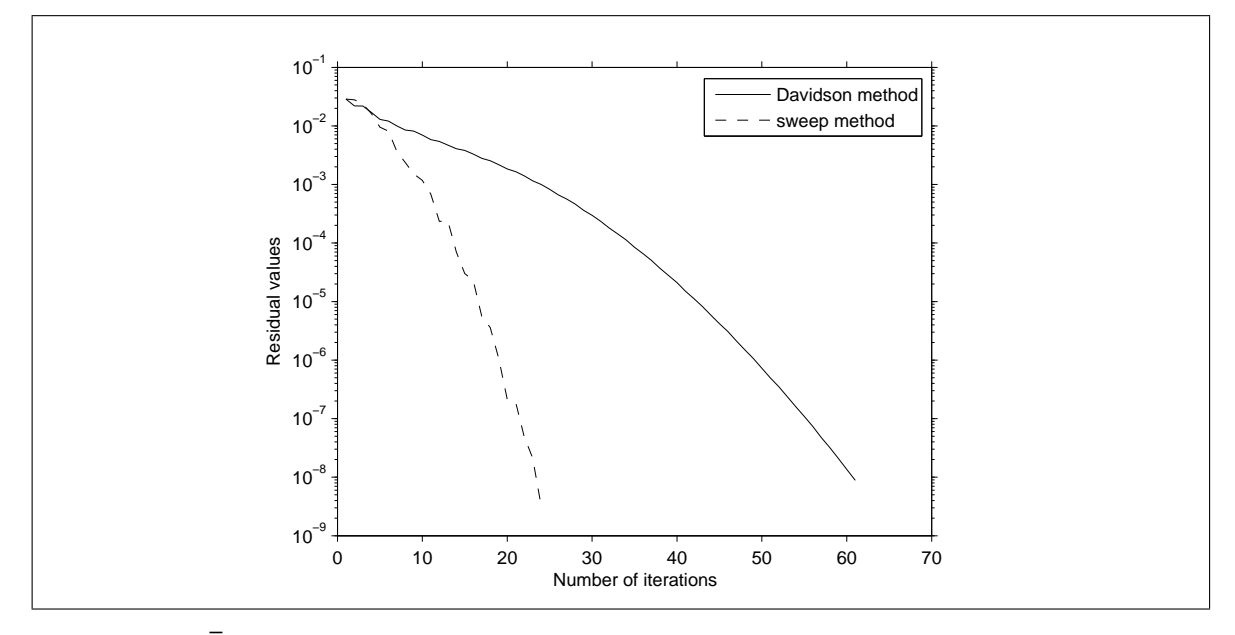

Figure 5.2  $\bar{\textbf{A}}$  using the sweep and Davidson methods.

bandwidth of B. Our B is also diagonally dominant. Suppose

$$
\mathcal{R} = \{(i, j) : \mathbf{b}_{i,j} \text{ is in the band region and } i \neq j.\}. \tag{5.3}
$$

To define  $\mathbf{b}_{h,k}$  for  $(h,k) \in \mathcal{R}$ , we use an array with n components called *offdiag*. Each component of *offdiag* is generated as a uniform random number between  $-0.5$  and 0.5. If  $|offdiag(h) \times offdiag(k)|$  is larger than a specified value  $\delta$ , then  $\mathbf{b}_{h,k} = 0$ . Otherwise,

$$
\mathbf{b}_{h,k} = \zeta \times \text{offdiag}(h) \times \text{offdiag}(k),\tag{5.4}
$$

where  $\zeta$  is a positive real number. When  $\delta$  is larger, the number of nonzero elements in the band region except the diagonal is larger. By controlling  $\delta$ , we can change the percentage  $\rho$  of the nonzero elements in the band region except the diagonal. Suppose

$$
\mathcal{Z} = \{(i, j) \in \mathcal{R} : |offdiag(i) \times offdiag(j)| \le \delta\},\tag{5.5}
$$

then let  $\alpha = \frac{\sum_{(i,j)\in\mathcal{Z}}|\mathbf{b}_{i,j}|}{|\mathcal{Z}|}$  represent the average magnitude of the nonzero elements in  $|z|$  represent the average magnitude of the nonzero elements in the band region ex
ept the diagonal. Sin
e

$$
\alpha = \frac{\sum_{(i,j)\in\mathcal{Z}}|\mathbf{b}_{i,j}|}{|\mathcal{Z}|} = \zeta \frac{\sum_{(i,j)\in\mathcal{Z}}|\text{offdiag}(i)\times\text{offdiag}(j)|}{|\mathcal{Z}|},\tag{5.6}
$$

 $\alpha$  can be set to some value simply by changing  $\zeta$ . Our band matrix **B** is defined as

$$
\mathbf{b}_{i,j} = \begin{cases}\n\beta & \text{if } i = j \\
\gamma & \text{for the probability } \rho \\
0 & \text{for the probability } 100\% - \rho \\
0 & \text{if } |i - j| > \omega\n\end{cases}
$$

where  $\beta$  is a uniform random number between -10 and 10, and  $\gamma$  is  $\zeta \times \text{offdiag}(i) \times$ offdiag(j) where  $\zeta$  is some positive value designated by  $\alpha$ . We discuss the band matrix **B** of small order  $10^4$  with  $\omega = 500$  and large order  $10^6$  with  $\omega = 1000$  respectively.

For small order, there are 1000 generated matrices of the form **B** for each  $\rho =$  $10\%, 20\%, \ldots, 50\%$  and each  $\alpha = 0.01, 0.02, \ldots, 0.05$ . We use the sweep, Davidson, and Jacobi-Davidson methods to find the minimum eigenvalue of these matrices and consider which method is faster. For the sweep method, we sweep Ritz vectors twice for the sweep method. Unfortunately, the sweep method has a serious drawback - the loss of orthogonality. It needs two reorthogonalizations usually. The reason for this is be
ause the Ritz ve
tor may hange only a little after pre
onditioning, so the pre
onditioned vector is very closed to the original subspace  $\mathcal{K}_m$ . Because of this trouble, we use one reorthogonalization for Davidson and Ja
obi-Davidson methods but two for the sweep method. We also restart the pro
edure every 30 iterations to redu
e the omputational time (Section 3.3.2). In Appendix B, we give results obtained with these methods. From Table B.1 to Table B.5, the average exe
ution time for the sweep method is smaller than for the other two methods. From Table B.6 to Table B.8, the winning times denotes the number of being the fastest from 1000 matrices. As  $\alpha$  and  $\rho$  increase, the winning times of these two methods de
rease on average, i.e., the sweep method is the fastest in most ases. The average steps of the sweep method is less than half the ones of the other two methods. We take a sample for  $\rho = 30\%$  and  $\alpha = 0.03$ , and the result is the following. In this ase, they have similar urves, but the one for the sweep method is sharper. Because of this phenomenon, the time for the sweep method is shorter, even it needs more time for pre
onditioning.

,

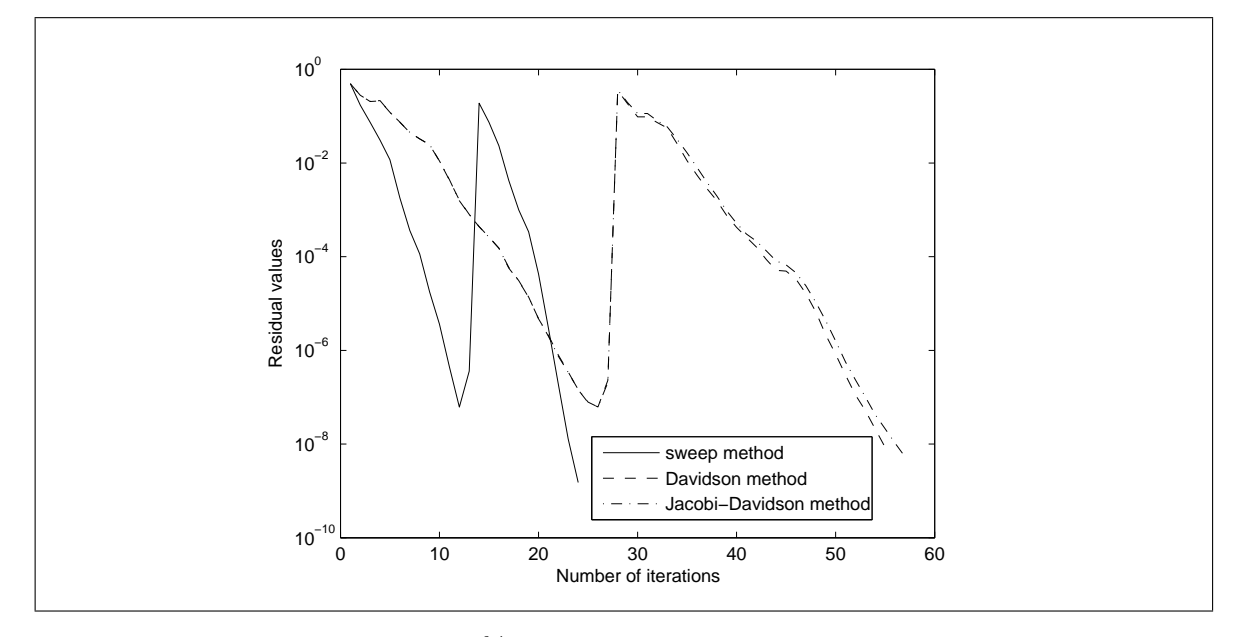

Figure 5.3 A sample for  $\rho = 30\%$  and  $\alpha = 0.03$ .

#### **AMALLES**

For large order, there are 100 generated matrices for each  $\rho = 10\%, 12.5\%, \ldots, 20\%$ and each  $\alpha = 0.01, 0.0125, \ldots, 0.02$ . The settings are almost the same with small matrices except restarting every 10 iterations and sweeping Ritz vectors 3 times. Similar results are presented in Appendix C, and the sweep method is faster again.

From the presented results, it is lear that the sweep method is faster than Davidson and Ja
obi-Davidson methods for most of the studied small and large matri
es. The superiority of the sweep method is more obvious as  $\rho$  and  $\alpha$  increase, i.e., as the numerical cost increases. That means the sweep method may be even better for higher  $\rho$ and  $\alpha$ .

From Table 5.1, there are four common cases with the same  $\rho$  and  $\alpha$  for small and large matri
es. We just show the ratio of the average time for the sweep method to the average time for Davidson method sin
e the results of Davidson and Ja
obi-Davidson are similar. From small to large matri
es, the ratio in
reases and is larger than 1, so it

is possible that the ratio for matri
es of higher order is even larger. We an guess that the sweep method is faster than Davidson and Ja
obi-Davidson methods for matri
es of higher order.

| The probability | The average | Small matrices | Large matrices |
|-----------------|-------------|----------------|----------------|
| $(\rho)$        | $(\alpha)$  |                |                |
| $10\%$          | 0.01        | 1.094086       | 1.734938       |
| $10\%$          | 0.02        | 1.34382        | 1.76378        |
| 20%             | 0.01        | 1.111489       | 1.66922        |
| 20%             | 0.02        | 1.422389       | 1.990131       |

Table 5.1 The ratio between the average time for Davidson method and the average time for the sweep method for various values of  $\rho$  and  $\alpha$ .

The sweep method indicates two things. First, the iterative methods mentioned in the thesis always change the direction of residual vectors, however the sweep method changes directly the Ritz vector. Although it needs to deal with the loss of orthogonality, the sweep method still costs less time to converge.

Second, it costs just little time to precondition a vector for general iterative methods. The sweep method tells us that we may need less steps to onverge the extreme eigenvalues for preconditioning some specified vector more time. So it is competitive for the sweep method sin
e it redu
es the number of iterations in general. The sweep method gives us a quite different way to search the eigenvalue.

### Bibliography and the contract of the contract of the contract of the contract of the contract of the contract of the contract of the contract of the contract of the contract of the contract of the contract of the contract

- [1] B. Parlett. *The Symmetric Eigenvalue Problem.* Prentice-Hall, 1st edition, 1980.
- [2] Y. Saad. *Iterative Methods for Sparse Linear Systems*. PWS, 1st edition, 1996.
- [3] J.H. Wilkinson. *The Algebraic Eigenvalue Problem*. Clarendon, 1st edition, 1965.
- [4] A.R. Gourlay and G.A. Watson. *Computational Methods for Matrix Eigenproblems*. John Wiley and Sons, 1st edition, 1973.
- [5] M. Crouzeix, B. Philippe, and M. Sadkane. The Davidson Method. SIAM J. SCI  $COMPUT$ , 15:63-65, 1994.

### **AMMARA**

- [6] G.L.G. Sleijpen and H.A. Van Der Vorst. The Jacobi-Davidson Method for Eigenvalue Problems and Its Relation with Accelerated Inexact Newton Schemes. Comput. Appl. Math, 3:377-389, 1996. 1896
- [7] G.H. Golub and C.F. Van Loan. Matrix Computations. Johns Hopkins, 3rd edition, **ATTEN** 1996.

### Appendix A

### Program Codes

### A.1 Main Program

! ORDER FOR ORDER OF A

- ! P FOR THE COLUMNS OF SUBA
- ! LIMIT FOR ROWS OF G
- ! TYPE=1:MAXIMUM AND TYPE=0:MINIMUM

! E\_VECTPR IS THE INITIAL VECTOR FOR INPUT AND EIGENVECTOR FOR OUTPUT ! E VALUE IS THE MIN EIGENVALUE IF TYPE=0 AND MAX ONE IF TYPE=1

subroutine general (way, diag, offdiag, order, can, limit, type, repeat, e\_vector, e\_value,show,step,sweeps,population,prob1,prob2,offarray,nonzero,total, position, blockA, block\_offarray, block\_nonzero, block\_total, block\_position)

============

! ===================================================================

implicit none

<u>| ===============</u>

```
character(1):: way
```
integer:: order, limit, type, can, sweeps, step, check, repeat, show, population integer:: i, j, k, m, q, r, INFO, LWORK, total, block\_total real(kind=8):: ddot,dnrm2,sum,maks,e\_value,prob1,prob2 real(kind=8), dimension(:), allo
atable:: WORK real(kind=8), dimension(order):: Ave
tor, diag, e\_ve
tor, WR, offdiag, res real(kind=8), dimension(order,
an):: blo
kA

```
real(kind=8), dimension(limit,limit):: F, GAG
real(kind=8), dimension(limit,order):: G, GA
integer, dimension(order+1):: position, blo
k_position
integer, dimension(total):: offarray
integer, dimension(block_total):: block_offarray
real(kind=8), dimension(total):: nonzero
real(kind=8), dimension(blo
k_total):: blo
k_nonzero
```

```
step=10 and the contract of the contract of the contract of the contract of the contract of the contract of the
```
 $\mathbf{I}$ 

```
! PRODUCE NORMALIZED INITIAL VECTOR
```
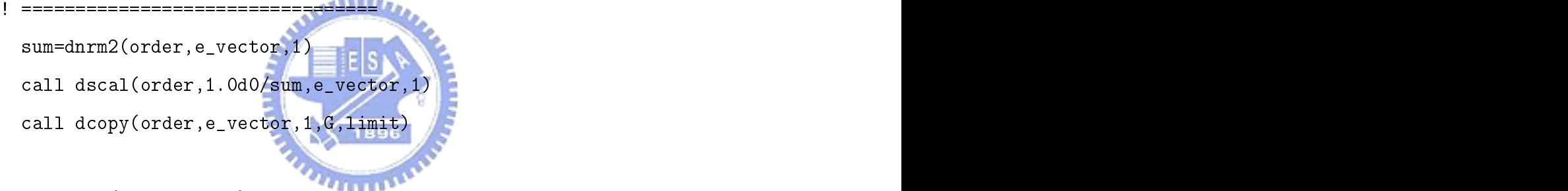

```
do while(step<=order)
```

```
! DETERMINE AND DIAGONALIZE GAG
| essessessessessessessessesses
  do i=1,000 metric entre de la constantin de la constantin de la constantin de la constantin de la constantin d
   GA(check, i)=0.0d0do j=position(i),position(i+1)-1
     GA(check,i)=GA(check,i)+nonzero(j)*G(check,offarray(j))
   GA(check, i)=GA(check, i)+diag(i)*G(check, i)
```

```
call dgemv('N', check, order, 1.0d0, GA, limit, G(check, 1), limit, 0.0d0,
        GAG(1, check), 1)do implica de la construcción de la construcción de la construcción de la construcción de la construcción de l

all d
opy(i,GAG(1,i),1,F(1,i),1)
  end do
  ALLOCATE(WORK(1))
  call dsyev('V','U', check, F, limit, WR, WORK, LWORK, INFO)
  \blacksquare . \blacksquare . \blacksquaredeallocates and the contract of the contract of the contract of the contract of the contract of the contract of
  ALLOCATE(WORK(LWORK))
  call dsyev('V','U', check, F, limit, WR, WORK, LWORK, INFO)
  DEALLOCATE(WORK)
! PRODUCE RITZ VECTOR
! ===================
  r=(1-type)+
he
k*type
  e_value=WR(r)
  call dgemv('T', check, order, 1.0d0, G, limit, F(1, r), 1, 0.0d0, e_vector, 1)
  call dgemv(T, check, order, 1.0d0, GA, limit, F(1, r), 1, 0.0d0, Avector, 1)
  do i=1,000 metric entre de la constantin de la constantin de la constantin de la constantin de la constantin d
    res(i)=Avector(i)-e_value*e_vector(i)
  sum=dnrm2(order,res,1)
```

```
if(show==1) write(*,'(i5,4ES25.16)')step,sum,e_value
```
 $\mathbf{I}$ 

```
! ORTHOGONALIZATION
 ==================
  \blacksquareif(show==0)write(*,'(i5,2ES25.16,25X,ES25.16)')step,sum,e_value
       exit
  else if the contract of the contract of the contract of the contract of the contract of the contract of the contract of the contract of the contract of the contract of the contract of the contract of the contract of the co
       step+1 step+1 step+1 step+1 step+1 step+1 step+1 step+1 step+1 step+1 step+1 step+1 step+1 step+1 step+1 step+
       select case(way)
       case('D') and an annual case('D') and an annual case of the contract of the contract of the contract of the contract of the contract of the contract of the contract of the contract of the contract of the contract of the co
         call davidson(order, res, Avector, diag, e_value, sum)
         call dscal(order, 1.0d0/sum, Avector, 1)
       \case('J')call jacobi_davidson(order, res, e_vector, Avector, diag,
              e_value,sum)
         call dscal(order,1.0d0/sum, Avector, 1)
       case('S') and S' are S' and S' are S' and S' are S' and S' are S' and S' are S' and S' are S' and S' are S' and S' are S' and S' are S' and S' are S' and S' are S' and S' ar
         call jsweep(diag, offdiag, order, type, can, e_value, e_vector,
              Ave
tor,sweeps,offarray,nonzero,total,position,
              population,prob1,prob2,blo
kA,blo
k_offarray,
              block_nnzero, block_total, block_position)
         call dcopy (order, e_vector, 1, Avector, 1)
       do q=1,repeat

all d
opy(
he
k-1,0.0d0,0,WR,1)
```

```
do j=1,
he
k-1
          do i=1,
he
k-1
            if(WR(i) == 0.0d0) thensum=ddot(order, G(i, 1), limit, Avector, 1)
              if(abs(sum)>=abs(maks)) then
          WR(m)=1.0d0call daxpy(order,-maks, G(m, 1), limit, Avector, 1)
          sum=dnrm2(order, Avector, 1)
          call dscal(order, 1.0d0/sum, Avector, 1)
        end down the contract of the contract of the contract of the contract of the contract of the contract of the contract of the contract of the contract of the contract of the contract of the contract of the contract of the c
      call dcopy(order, Avector, 1, G(check, 1), limit)
      step=step+1
      check=1call dcopy(order, e_vector, 1, G, limit)
end if
```
### A.2 Davidson Preconditioner

```
implicit none
integer:: i, order
real(kind=8):: e_value, sum, dnrm2
real(kind=8), dimension(order):: res, Ave
tor, diag
do i=1, order i=1, order i=1, order i=1, order i=1, order i=1, order i=1, order i=1, order i=1, order i=1, ord
 Ave
tor(i)=res(i)/(diag(i)-e_value)
end do
```
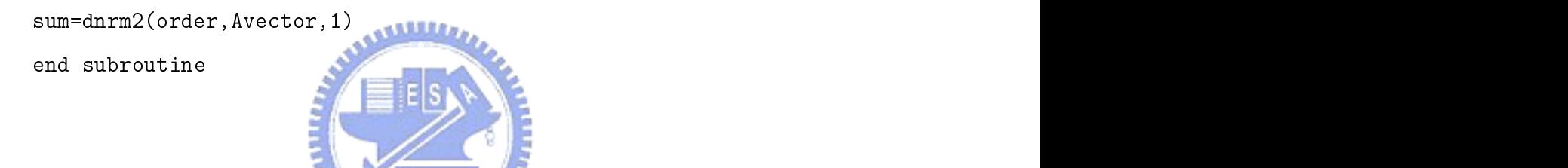

### A.3 Jacobi-Davidson Preconditioner

```
subroutine jacobi_davidson(order,res,e_vector,Avector,diag,e_value,sum)
implicit none
integer:: i, order
real(kind=8):: e_value, sum, dnrm2, ddot
real(kind=8), dimension(order):: e_ve
tor, Ave
tor, diag, D, res
```

```
do i=1,000 m i=1,000 m i=1,000 m i=1,000 m i=1,000 m i=1,000 m i=1,000 m i=1,000 m i=1,000 m i=1,000 m i=1,000
   D(i)=e_vector(i)/(diag(i)-e_value)
   Ave
tor(i)=res(i)/(diag(i)-e_value)
sum=ddot(order,D,1,e_ve
tor,1)
```
sum=ddot(order,Avector,1,e\_vector,1)/sum do i=1,000 m i=1,000 m i=1,000 m i=1,000 m i=1,000 m i=1,000 m i=1,000 m i=1,000 m i=1,000 m i=1,000 m i=1,000 Avector(i)=sum\*D(i)-Avector(i) end do sum=dnrm2(order, Avector, 1) end subroutine

### A.4 Sweep Pre
onditioner

jsweep(diag, offdiag, order, type, can, e\_value, e\_vector, Avector, sweeps, offarray, nonzero, total, position, population, prob1, prob2, blockA, block\_offarray, block\_nonzero, block\_total, block\_position)

! ORDER : THE ORDER OF MATRIX ! TYPE : TYPE=0, THE MIN EIGENVALUE ; TYPE=1, THE MAX EIGENVALUE ! CAN : THE NUMBER TO DIAGONALIZE ONCE

implicit none

```
integer:: i, j, start_can, p, var, LWORK, INFO, count, sweeps, row, column,
          population, total, block_total, order, type, can
real(kind=8):: norm, e_value, dnrm2, ddot, coef, sum, prob1, prob2, a, b, c, d, e
real(kind=8), dimension(
an):: adv
real(kind=8), dimension(order):: WR, res, e_vector, Avector, diag, offdiag
real(kind=8), dimension(
an+1,
an+1):: GAG
real(kind=8), dimension(order,
an):: blo
kA
```

```
real(kind=8), dimension(:), allo
atable :: WORK
integer, dimension(order+1):: position, blo
k_position
integer, dimension(total):: offarray
real(kind=8), dimension(total):: nonzero
integer, dimension(block_total):: block_offarray
real(kind=8), dimension(blo
k_total):: blo
k_nonzero
```

```
start_
an=1
```

```
! THE MAIN PROGRAM
! ================
! ================
do while(start_
an<=order)
! CONSTRUCT GAG(1,1)
! ==================
```

```
100 
all d
opy(var,0.0d0,0,adv,1)
   do implica de la construcción de la construcción de la construcción de la construcción de la construcción de l
    row=start_
an-1+i
    do j=blo
k_position(row),blo
k_position(row+1)-1
      adv(i)=adv(i)+block_nonzero(j)*e_vector(block_offarray(j))
    end do
  if(Avector(start_can)==adv(1).and.can==1) then
    if(start_
an<=order-1) then
```

```
start_can=start_can+1
```

```
start_
an=1
     count = count + 1sum=dnrm2(order, e_vector, 1)
     call dscal(order, 1.0d0/sum, e_vector, 1)
     \text{coeff}=1.0d0\sigma to 1000 \sigma 1000 \sigma 1000 \sigma 1000 \sigmaGAG(1,1)=ddot(var, Avector(start_can), 1, e_vector(start_can), 1)
 GAG(1,1)=e_value-2.0d0*GAG(1,1)/(coef*coef)
         +ddot(var, adv, 1, e_vector(start_can), 1)/(coef*coef)
! NORM OF THE STARTING VECTOR
. The contract of the contract of the contract of the contract of the contract of the contract of the contract of the contract of the contract of the contract of the contract of the contract of the contract of the contract
 norm=0.0d0
 do i=0,var-1, and 1, and 1, and 1, and 1, and 1, and 1, and 1, and 1, and 1, and 1, and 1, and 1, and 1, and 1
   norm=norm+e_vector(start_can+i)*e_vector(start_can+i)/(coef*coef)
 norm=sqrt(1.0d0-norm)
! CONSTRUCT GAG
! =============
 GAG(1,1)=GAG(1,1)/(norm*norm)do i=0,000 i=0,000 i=0,000 i=0,000 i=0,000 i=0,000 i=0,000 i=0,000 i=0,000 i=0,000 i=0,000 i=0,000 i=0,000 i=0
   GAG(1, 2+i) = (Avector(start\_can+i) - adv(1+i))/(norm*coeff)
```

```
do i=0,var-1, and i=0,var-1, and i=0,var-1, and i=0,var-1, and i=0,var-1, and i=0,var-1, and i=0,var-1, and i=
   do je ima je izvezala u objavljanje u objavljanje u objavljanje u objavljanje u objavljanje u objavljanje u ob
    GAG(2+i,j+1)=blockA(start_can+i,j)
! ============
 if(can>=1) then
   A\subset A\subset A\subset A\subset A\subset Acall dsyev('V','U', var+1, GAG, can+1, WR, WORK, LWORK, INFO)
   LWORK=INT(WORK(1))
                        ARRES
   DEALLOCATE(WORK)
   ALLOCATE(WORK(LWORK))
   call dsyev('V','U', var+1, GAG, can+1, WR, WORK, LWORK, INFO)
   DEALLOCATE(WORK)
                        THE R
   if(type==0) then
    a = GAG(2, 2) - GAG(1, 1)b = GAG(1,2)*GAG(1,2)c = sqrt(a*a+4.0d0*b)WR(1) = (GAG(1, 1) + GAG(2, 2) - c) / 2.0d0d = a + ce=sqrt(2.0d0*(a*d+4.0d0*b))
     \mathcal{L} = \mathcal{L} = \mathcal{L}
```
 $GAG(2,1) = -2.0d0*GAG(1,2)/e$ 

 $a = GAG(2, 2) - GAG(1, 1)$ 

```
b = GAG(1,2)*GAG(1,2)c = sqrt(a*a+4.0d0*b)WR(1)=(GAG(1,1)+GAG(2,2)+
)/2.0d0
    e=sqrt(2.0d0*(a*d+4.0d0*b))
     \blacksquareGAG(2,1) = -2.0d0*GAG(1,2)/e! ===========
 p=(1-type)+(var+1)*type
 e_value=WR(p)
 if(GAG(1,p)/=0) thencoef=coef*norm/GAG(1,p
 else en de la construction de la construction de la construction de la construction de la construction de la c
   call dcopy(order, 0.0d0, 0, e_vector, 1)
 do i=0,000 i=0,000 i=0,000 i=0,000 i=0,000 i=0,000 i=0,000 i=0,000 i=0,000 i=0,000 i=0,000 i=0,000 i=0,000 i=0
   e_vector(i+start_can)=GAG(i+2,p)*coef
```

```
if(start_can>=order-can+1) then
  sum=dnrm2(order, e_vector, 1)
  call dscal(order, 1.0d0/sum, e_vector, 1)
```

```
end if
   if(sweeps==
ount) then
   else
     if(start_
an<=order-2*
an+1) then
       start_can=start_can+can
     else if (order-2*can+1<start_can.and.start_can<=order-can) then
       start_can=start_can+can
        var=order-start_
an+1
        start_communication_communication_communication_communication_communication_communication_communication_communication_
        varment and an experiment and an experiment and an experimental control of the control of the control of the control of the control of the control of the control of the control of the control of the control of the control 
      end is a second control of the second control of the second control of the second control of the second control of the second control of the second control of the second control of the second control of the second control 
    ! CALCULATE AVECTOR(START_CAN)~AVECTOR(START_CAN-1+VAR)
    <u>| ================</u>
                                             ==============
      do implicación de la contrada de la contrada de la contrada de la contrada de la contrada de la contrada de la
       row=start_
an-1+i
        Ave
tor(row)=0.0d0
       do j=position(row),position(row+1)-1
         Avector(row)=Avector(row)+nonzero(j)*e_vector(offarray(j))
        end do
       Avector(row)=Avector(row)+diag(row)*e_vector(row)
end subroutine
```
# Appendix B

# Numeri
al Results for Small Matri
es

| The average | Sweep method | Davidson | Jacobi-Davidson |
|-------------|--------------|----------|-----------------|
| $(\alpha)$  | (sec)        | $(\sec)$ | (sec)           |
| 0.01        | 0.062836     | 0.068748 | 0.068764        |
| 0.02        | 0.09231      | 0.124048 | 0.125003        |
| $0.03\,$    | 0.135992     | 0.216126 | 0.219582        |
| 0.04        | 0.185576     | 0.317008 | 0.318536        |
| 0.05        | 0.224782     | 0.39046  | 0.395705        |
|             | 1896<br>M    |          |                 |

**Table B.1** The average time for the probability  $\rho = 10\%$ .

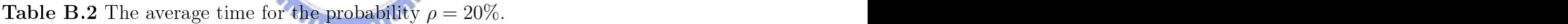

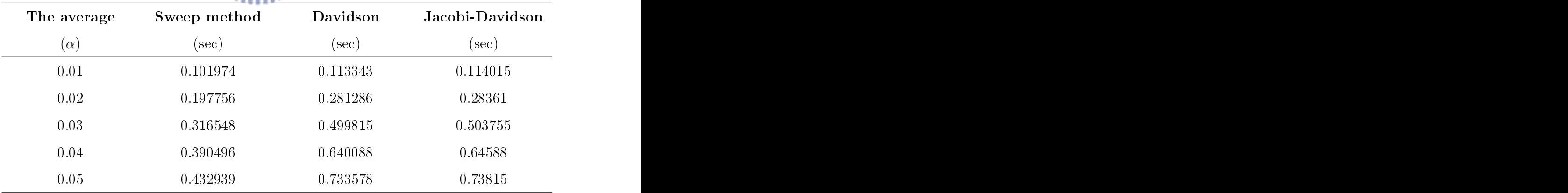

| The average | Sweep method | Davidson | Jacobi-Davidson |
|-------------|--------------|----------|-----------------|
| $(\alpha)$  | (sec)        | (sec     | (sec)           |
| 0.01        | 0.189604     | 0.221786 | 0.22305         |
| 0.02        | 0.380996     | 0.542062 | 0.547262        |
| 0.03        | 0.548002     | 0.855689 | 0.864358        |
| 0.04        | 0.611762     | 1.020124 | 1.029784        |
| 0.05        | 0.641472     | 1.136819 | 1.140071        |

**Table B.3** The average time for the probability  $\rho = 30\%$ .

**Table B.4** The average time for the probability  $\rho = 40\%$ .

| The average | Sweep method                                  | Davidson | Jacobi-Davidson |
|-------------|-----------------------------------------------|----------|-----------------|
| $(\alpha$   | sec<br><b>Contract Contract</b>               | (sec     | (sec            |
| 0.01        | and the state of the state of the<br>0.292798 | 0.338709 | 0.340813        |
| 0.02        | 0.589781                                      | 0.842349 | 0.846137        |
| 0.03        | <b>Lead</b><br>J.710656'                      | 1.112726 | 1.123538        |
| 0.04        | 0.784949                                      | 1.347352 | 1.352365        |
| 0.05        | 0.795142                                      | 1.396915 | 1.40682         |

Table B.5 The average time for the probability  $\rho = 50\%$ .

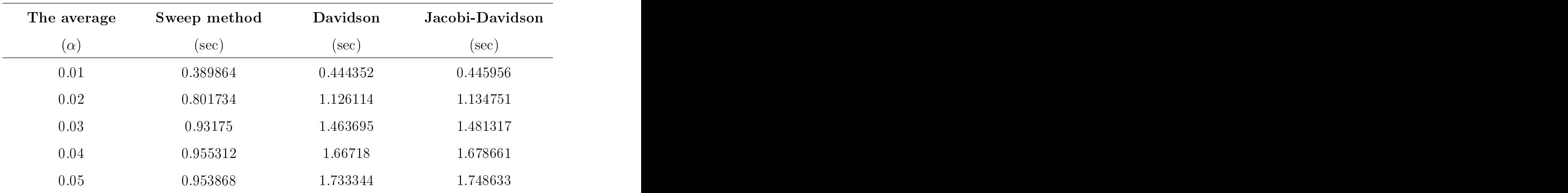

|      | $10\%$ | $30\%$                                                                          | $40\%$ | $50\%$ |
|------|--------|---------------------------------------------------------------------------------|--------|--------|
| 0.01 |        | $(573, 5.456)$ $(682, 6.547)$ $(693, 7.338)$ $(696, 8.077)$ $(653, 8.823)$      |        |        |
| 0.02 |        | $(899, 7.57)$ $(969, 9.946)$ $(965, 12.833)$ $(970, 14.939)$ $(948, 16.287)$    |        |        |
| 0.03 |        | $(967, 9.971)$ $(990, 14.441)$ $(994, 17.323)$ $(990, 18.726)$ $(985, 19.592)$  |        |        |
| 0.04 |        | $(988, 12.592)$ $(998, 17.238)$ $(996, 19.161)$ $(995, 20.045)$ $(995, 20.593)$ |        |        |
| 0.05 |        | $(995, 14.637)$ $(998, 18.84)$ $(998, 20.09)$ $(1000, 20.611)$ $(998, 21.09)$   |        |        |

Table B.6 The pairs (the winning times, the average iterations) derived by the sweep method.

Table B.7 The pairs (thewinning times, the average iterations) derived by Davidson method.

|      | $10\%$       |                                                                                 | $40\%$      | $50\%$       |
|------|--------------|---------------------------------------------------------------------------------|-------------|--------------|
| 0.01 |              | $(217, 11.271)$ $(198, 13.889)$ $(142, 15.865)$ $(149, 17.601)$ $(156, 19.531)$ |             |              |
| 0.02 |              | $(50, 16.559)$ $(17, 22.77)$ $(14, 30.769)$ $(12, 38.066)$                      |             | (25, 43.083) |
| 0.03 | (15, 22.787) | (9, 36.311)<br>(0, 47.686)                                                      | (4, 55.234) | (6, 60.804)  |
| 0.04 | (9, 30.524)  | (1, 47.136)<br>(1, 57.878)                                                      | (4, 64.992) | (1, 70.821)  |
| 0.05 | (4, 37.469)  | (0, 54.924)<br>(1, 64.413)                                                      | (0, 70.213) | (0, 76.375)  |

Table B.8 The pairs (the winning times, the average iterations) derived by Ja
obi-Davidson method.

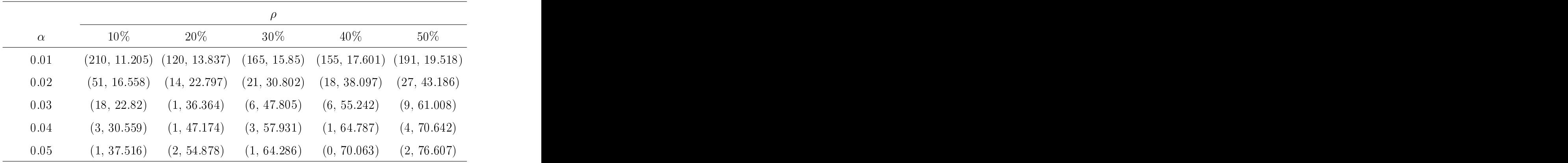

# Appendix C

# Numeri
al Results for Large Matri
es

| The average | Sweep method                                 | Davidson   | Jacobi-Davidson |
|-------------|----------------------------------------------|------------|-----------------|
| $(\alpha)$  | (sec)                                        | (sec)      | (sec            |
| 0.01        | 43.096533                                    | 74.769833  | 72.079305       |
| 0.0125      | 51.19984                                     | 87.508189  | 85.684355       |
| 0.015       | 58.467133                                    | 98.713169  | 103.46567       |
| 0.0175      | <b>The State State</b><br>83.272124<br>그 반 년 | 154.660466 | 154.72179       |
| 0.02        | 89.375946                                    | 157.640172 | 163.106513      |
|             | 1896                                         |            |                 |

**Table C.1** The average time for the probability  $\rho = 10\%$ .

Table C.2 The average time for the probability  $\rho = 12.5\%$ .

| The average | Sweep method | Davidson   | Jacobi-Davidson |
|-------------|--------------|------------|-----------------|
| $(\alpha)$  | (sec         | (sec)      | (sec            |
| 0.01        | 61.834624    | 97.997804  | 98.646445       |
| 0.0125      | 82.823576    | 135.83201  | 146.78233       |
| 0.015       | 100.787779   | 161.225316 | 164.869424      |
| $0.0175\,$  | 126.848448   | 263.170247 | 275.815357      |
| 0.02        | 159.84147    | 300.086794 | 306.167374      |

| The average | Sweep method | Davidson   | Jacobi-Davidson |
|-------------|--------------|------------|-----------------|
| $(\alpha)$  | (sec         | (sec       | (sec)           |
| 0.01        | 64.034402    | 95.04318   | 98.826696       |
| 0.0125      | 73.534956    | 123.3267   | 126.3869        |
| 0.015       | 141.112899   | 245.788761 | 241.473291      |
| 0.0175      | 169.726287   | 320.411985 | 317.161061      |
| 0.02        | 187.175658   | 338.999426 | 329.843054      |

**Table C.3** The average time for the probability  $\rho = 15\%$ .

**Table C.4** The average time for the probability  $\rho = 17.5\%$ .

| The average | Sweep method                                      | Davidson   | Jacobi-Davidson |
|-------------|---------------------------------------------------|------------|-----------------|
| $(\alpha$   | <b>Contract Contract</b>                          | (sec       | (sec            |
| 0.01        | and the property of the property of<br>100.431357 | 160.755727 | 167.475867      |
| 0.0125      | 133.102918                                        | 209.980443 | 218.225558      |
| $0.015\,$   | 171.080092                                        | 279.142045 | 295.348738      |
| 0.0175      | 199.352339                                        | 355.561821 | 360.17815       |
| 0.02        | 198.034576                                        | 365.092777 | 372.140057      |

**Table C.5** The average time for the probability  $\rho = 20\%$ .

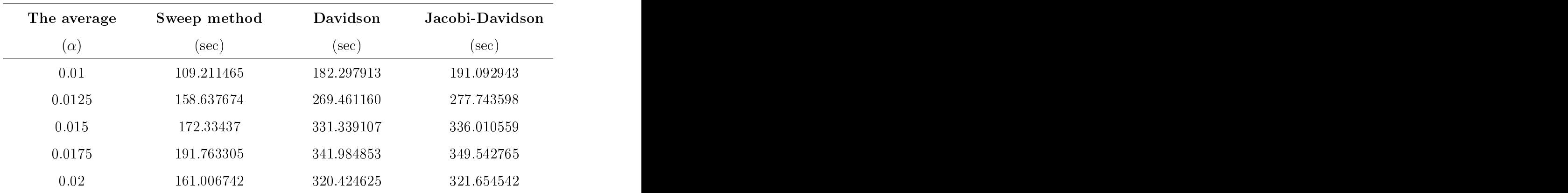

| $\alpha$ | $10\%$      | 12.5% | $15\%$                                                               | $17.5\%$ | $20\%$      |
|----------|-------------|-------|----------------------------------------------------------------------|----------|-------------|
| 0.01     | (83, 6.87)  |       | $(92, 7.95)$ $(82, 8.51)$ $(94, 9.83)$                               |          | (94, 11.1)  |
| 0.0125   |             |       | $(95, 8.28)$ $(96, 10.35)$ $(87, 10.87)$ $(91, 12.5)$                |          | (93, 15.59) |
| 0.015    |             |       | $(94, 9.91)$ $(95, 12.39)$ $(95, 15.53)$ $(88, 17.73)$ $(94, 19.58)$ |          |             |
| 0.0175   | (92, 13.3)  |       | $(95, 15.74)$ $(89, 18.49)$ $(94, 24.11)$ $(94, 26.52)$              |          |             |
| 0.02     | (93, 15.32) |       | $(96, 19.01)$ $(94, 22.24)$ $(93, 27.72)$ $(97, 29.48)$              |          |             |

Table C.6 The pairs (thewinning times, the average iterations) derived by the sweep method.

Table C.7 The pairs (thewinning times, the average iterations) derived by Davidson method.

| u      | $10\%$     |                          | 15%        | 17.5%       | $20\%$      |
|--------|------------|--------------------------|------------|-------------|-------------|
| 0.01   | (3, 24.68) | (1, 27.96)               | (4, 30.3)  | (4, 39.1)   | (2, 51.3)   |
| 0.0125 | (2, 30.12) | (40.3)<br><b>NA 1999</b> | (9, 44.42) | (2, 50.72)  | (3, 69.26)  |
| 0.015  | (3, 36.26) | 3, 49.03)                | (2, 67.55) | (6, 71.67)  | (1, 98.79)  |
| 0.0175 | (5, 58.84) | $(3, 74.7)^{1.1}$        | (5, 85.64) | (5, 109.93) | (3, 126.4)  |
| 0.02   | , 60.83)   | (3, 85)                  | (5, 100.3) | (3, 134.69) | (1, 154.17) |

Table C.8 The pairs (the winning times, the average iterations) derived by Ja
obi-Davidson method.

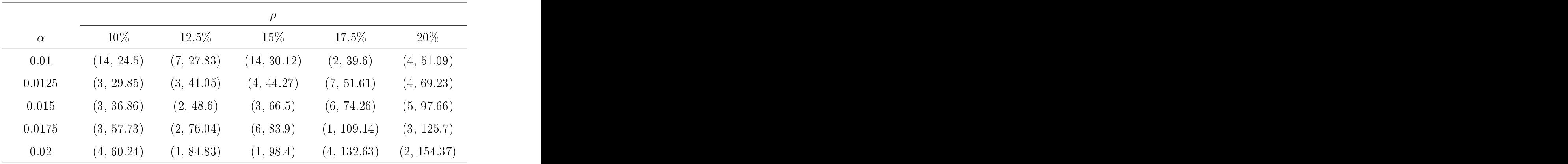